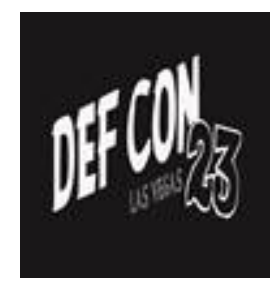

# GPS SPOOFING

Low-cost GPS simulator

HUANG Lin, YANG Qing Unicorn Team – Radio and Hardware Security Research Qihoo 360 Technology Co. Ltd.

#### Who we are? Unicorn Team

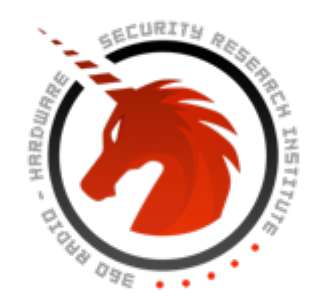

- Qihoo360's UnicornTeam consists of a group of brilliant security researchers. We focus on the security of anything that uses radio technologies, from small things like RFID, NFC and WSN to big things like GPS, UAV, Smart Cars, Telecom and SATCOM.
- Our primary mission is to guarantee that Qihoo360 is not vulnerable to any wireless attack. In other words, Qihoo360 protects its users and we protect Qihoo360.
- During our research, we create and produce various devices and systems, for both attack and defense purposes.
- We are one of the DEF CON 23 vendors. https://defcon.org/html/defcon-23/dc-23-vendors.html

# YANG Qing

- YANG Qing is the team leader of Unicorn Team.
- He has rich experiences in wireless and hardware security area, including WiFi penetration testing, cellular network interception, IC card cracking etc. His interests also cover embedded system hacking, firmware reversing, automotive security, and software radio.
- He is the first one who reported the vulnerabilities of WiFi system and RF IC card system used in Beijing subway.

#### HUANG Lin

- One of the early USRP users in China. Got the first USRP board in 2005 in Orange Labs
- Authored some tutorials about GNU Radio which were popular in China
- Made great effort on promoting Cloud-RAN technology in China from 2010 to 2013
- Join Qihoo 360 as a wireless security researcher in 2014

# Beginning of the story …

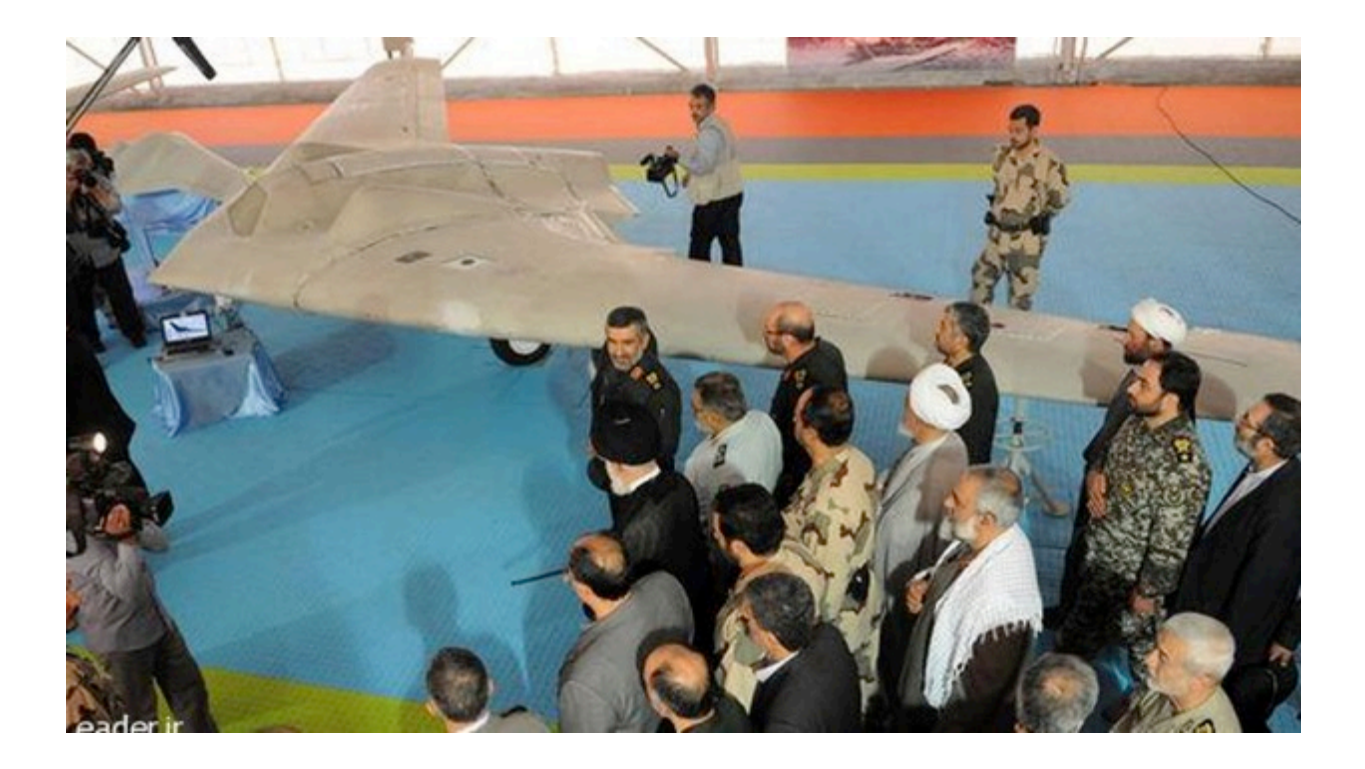

#### Civilian-use GPS C/A Signal

GPS C/A signal is for civilian usage, and unencrypted. Replay attack is a typical GPS spoofing method.

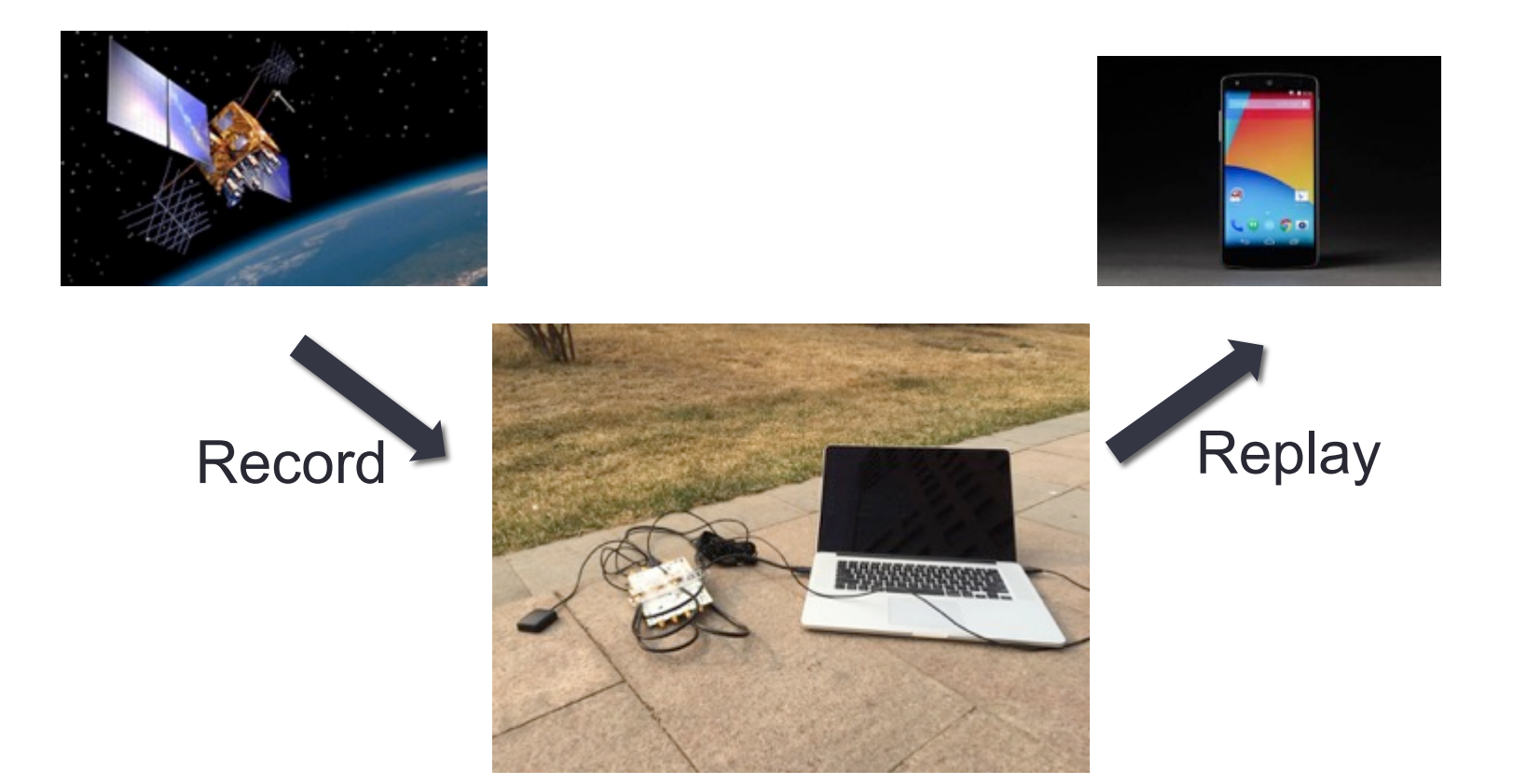

# Firstly try replay attack

- Hardware
	- USRP B210
	- Active GPS antenna
	- Bias-tee circuit (Mini-Circuit ZX85-12G-S+)
	- LNA (Mini-Circuit ZX60-V82-S+)

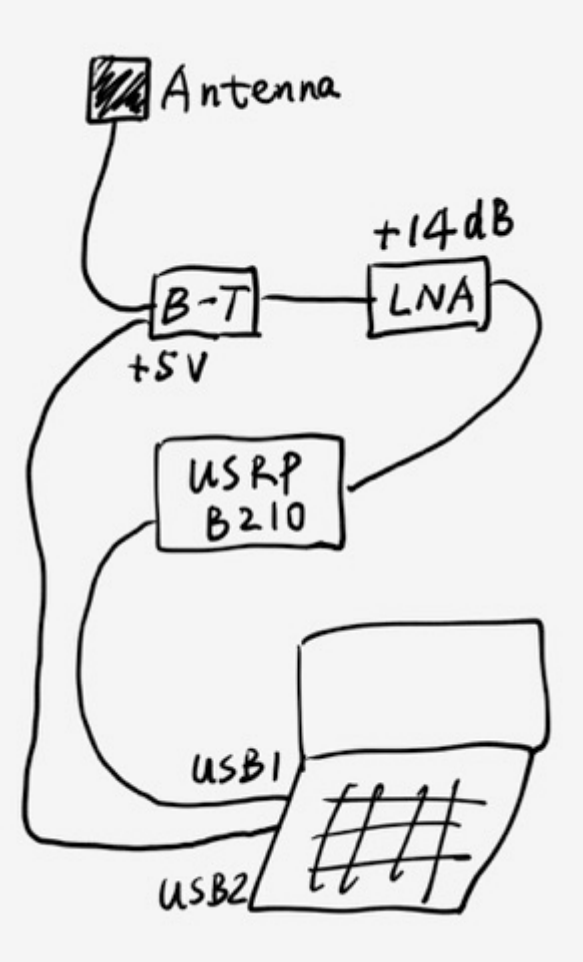

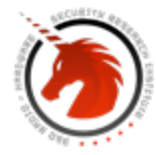

**SEOUNICORNTELM** 

#### Record GPS signal by a USRP B210

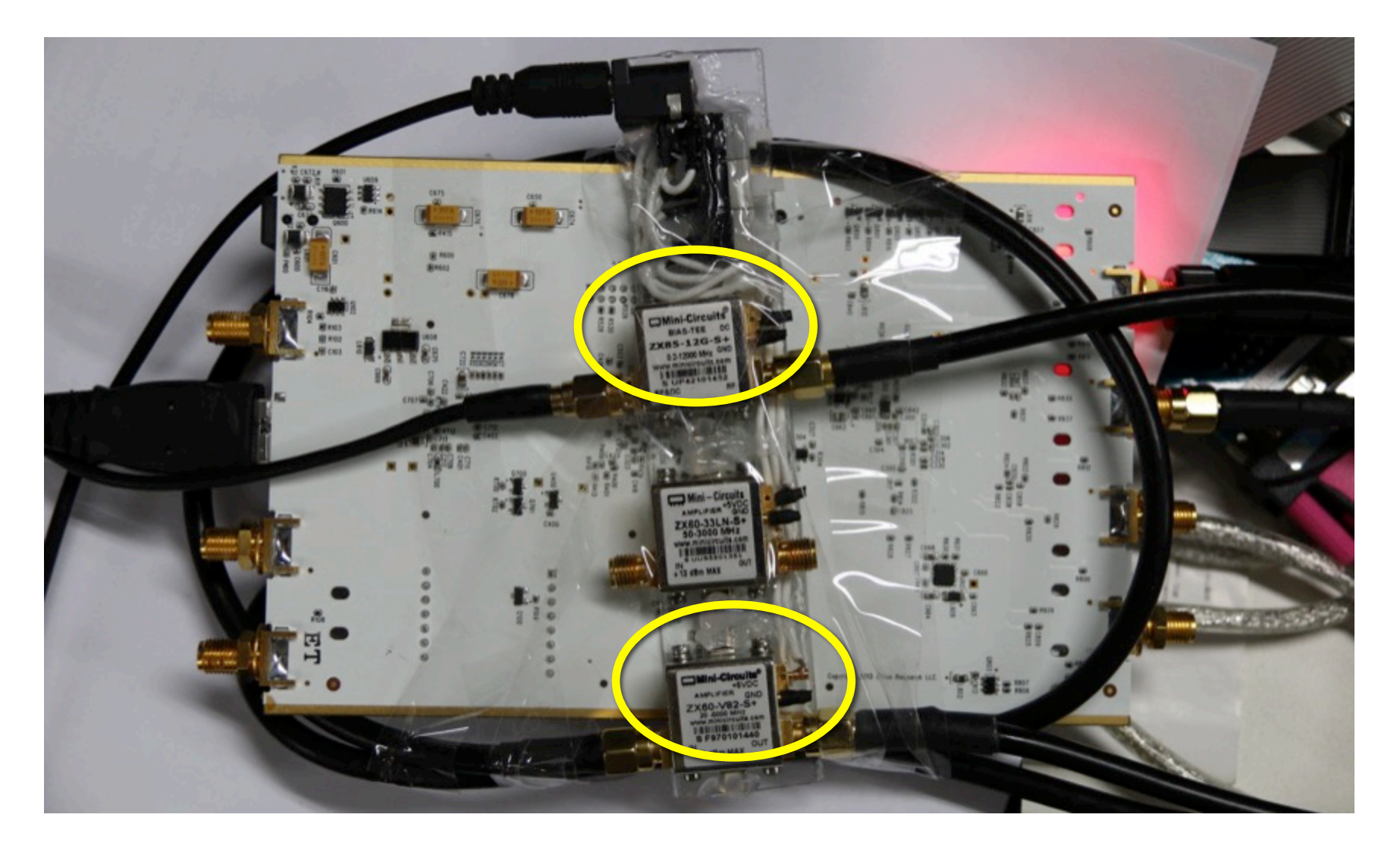

#### Replay the signal by a bladeRF

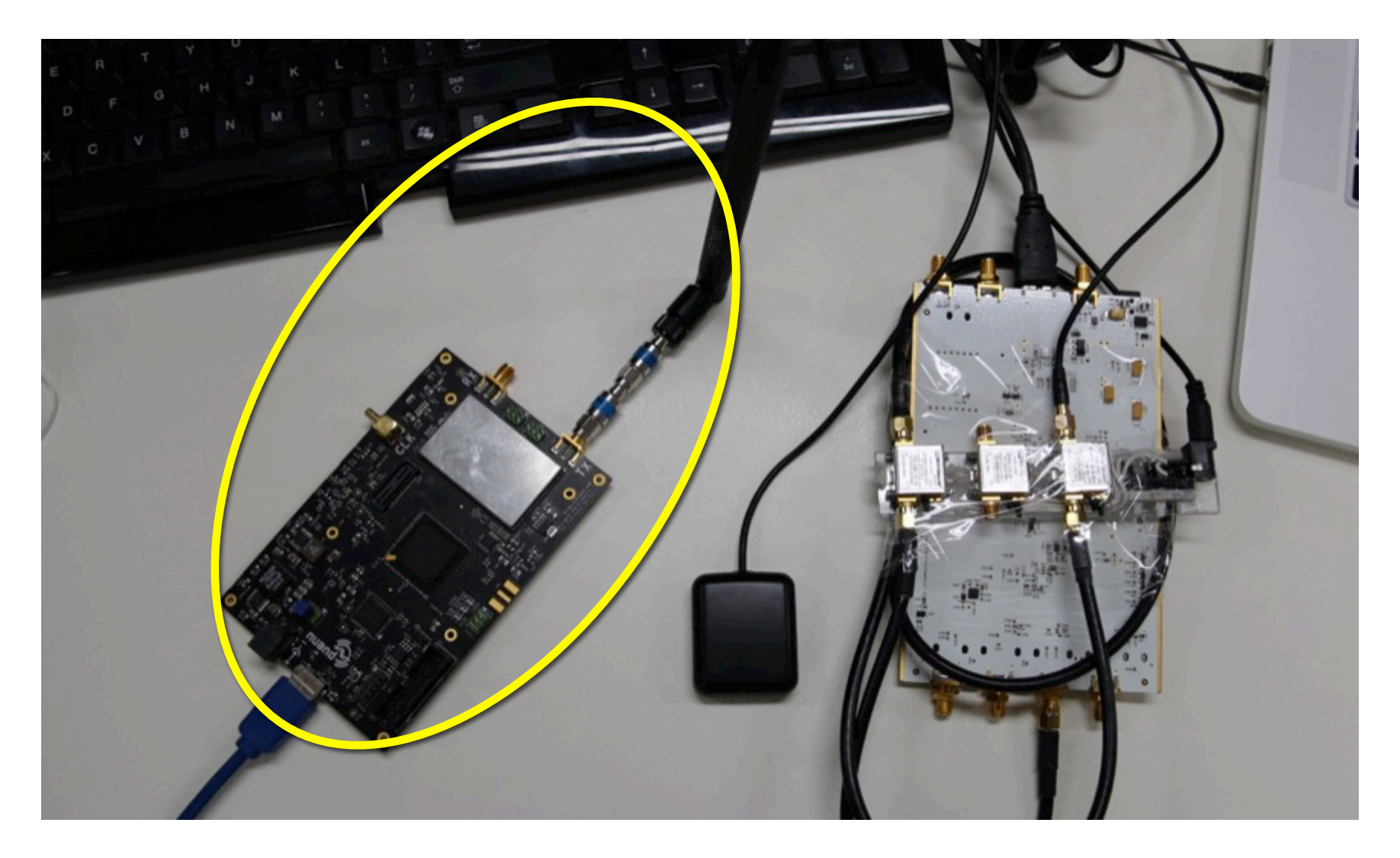

#### Success!

Record then replay the GPS signal. You can see the cellphone gets the position and timing information from the replayed GPS signal.

Nexus 5

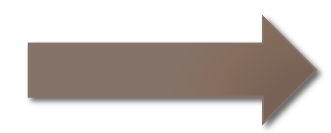

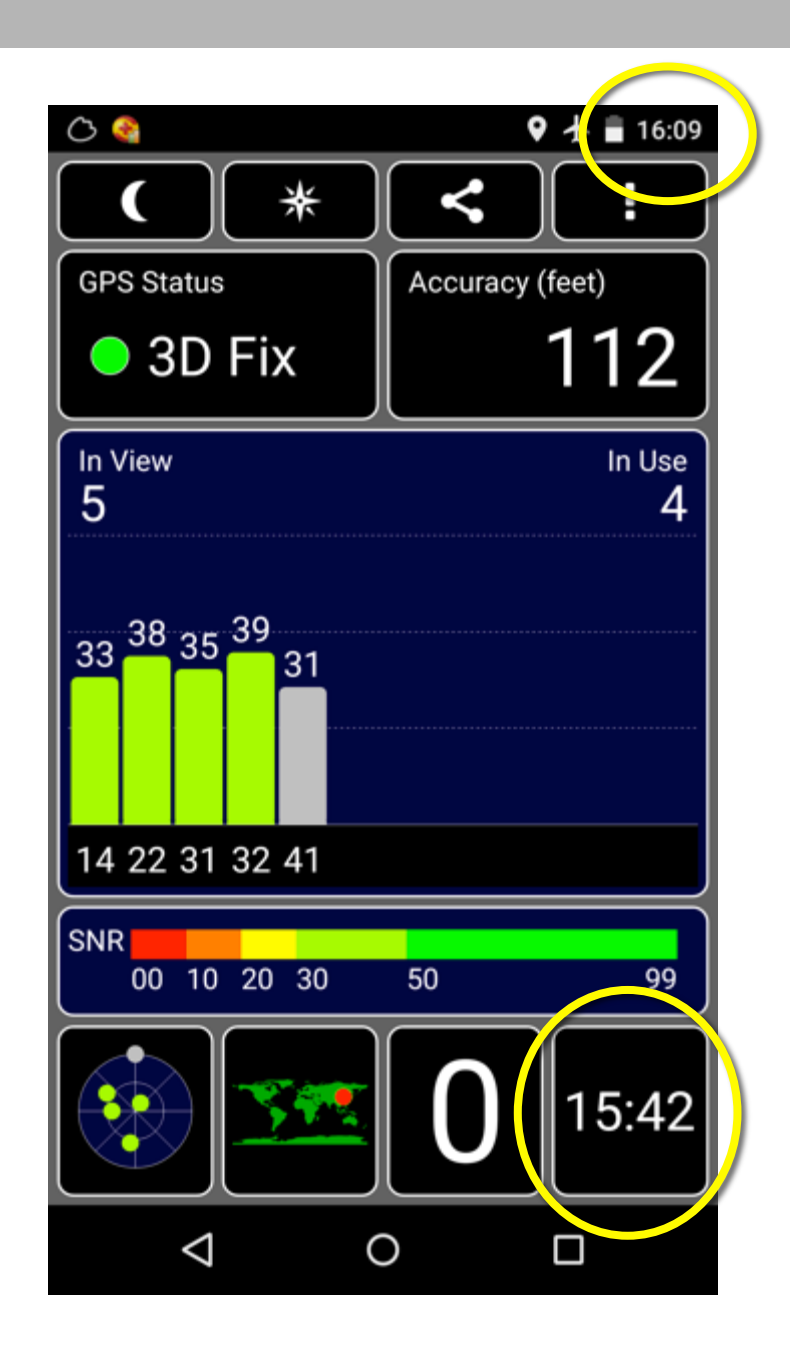

If Create any GPS signal rather than Record & Replay…

## This is not a replay

• Demo video

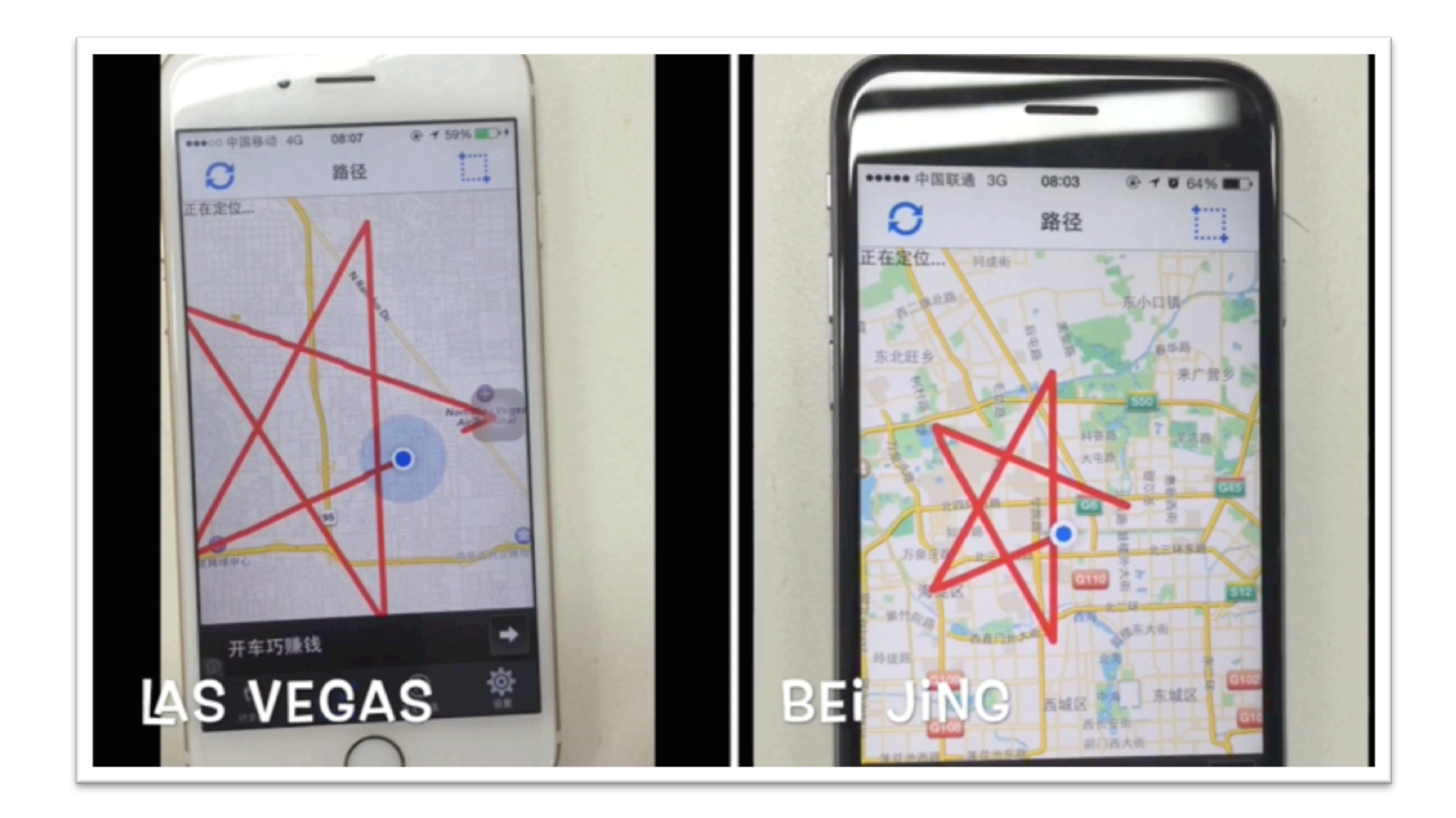

#### Search existing solutions on Internet

- Expensive or at least not free
	- NI LabVIEW ~\$6000 NAVSYS ~\$5000

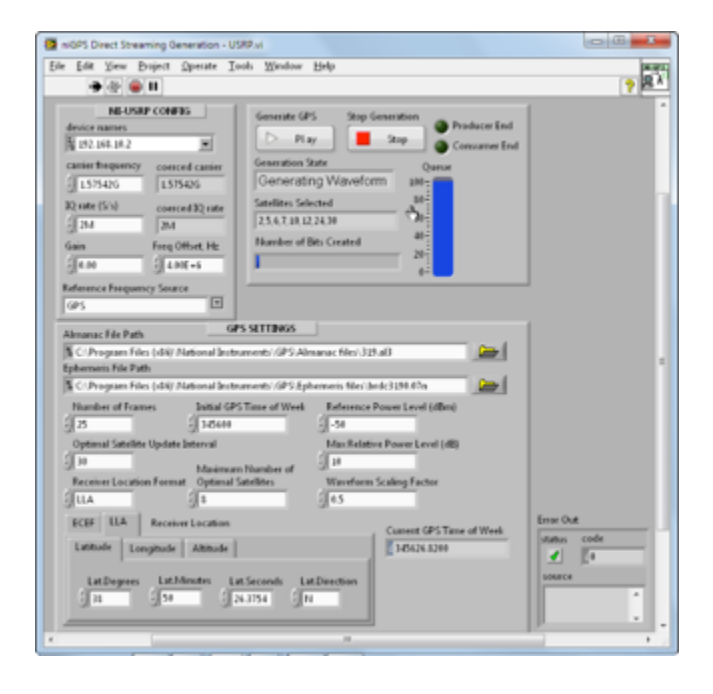

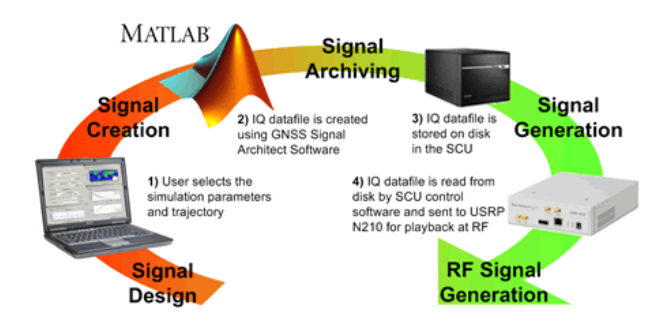

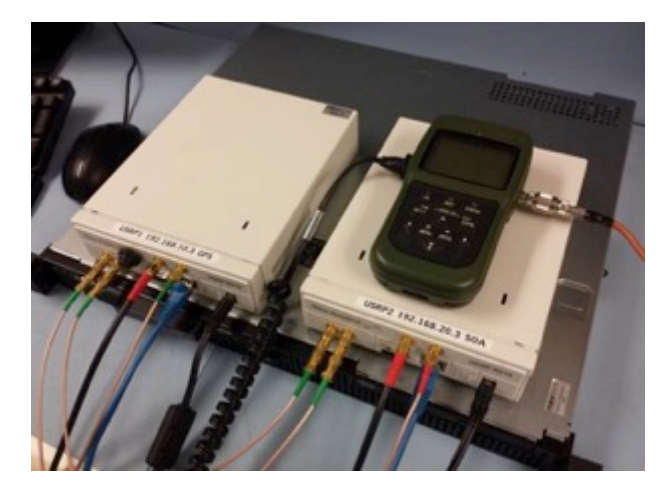

#### Some famous cases of GPS spoofing

- Leading lab: RadioNavigation Lab from Univ. of Texas at Austin (https:// radionavlab.ae.utexas.edu/ )
- Prof. Todd E. Humphrey and his team
	- 2012 TED talk: how to fool GPS
	- 2013: spoof an US\$80M yacht at sea
	- 2014: unmanned aircraft capture via GPS spoofing

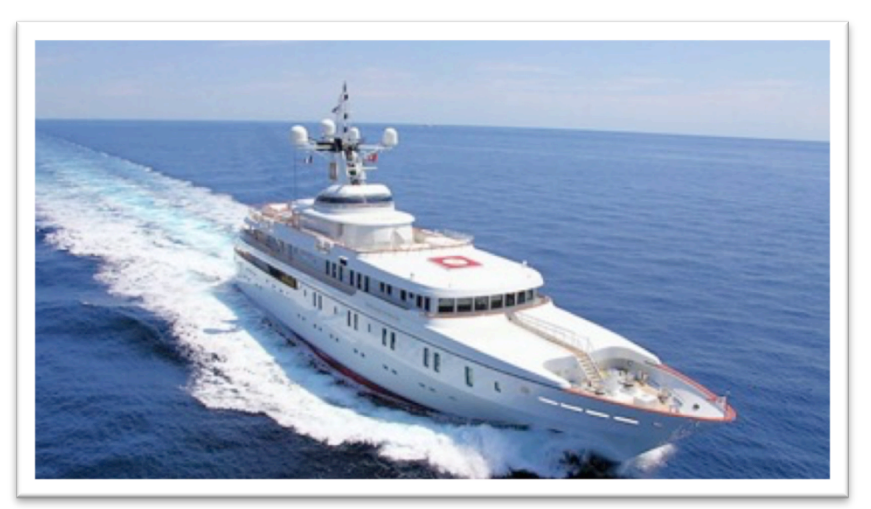

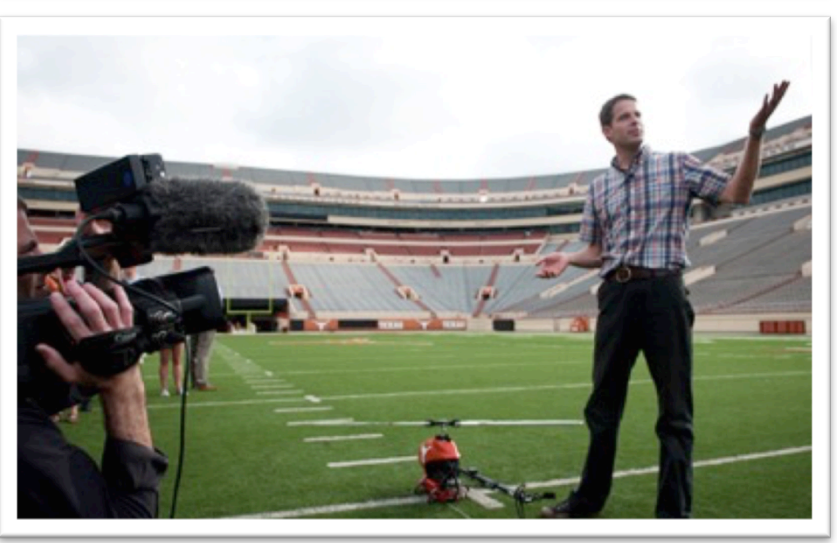

We are not navigation experts. How can we do GPS spoofing?

#### As SDR guys, we have

#### USRP bladeRF HackRF

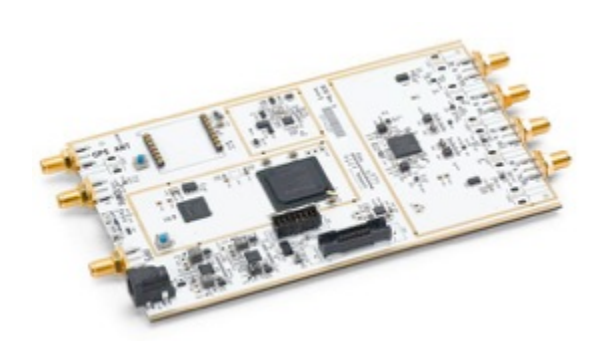

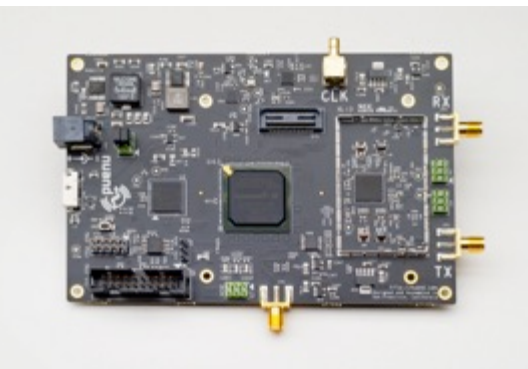

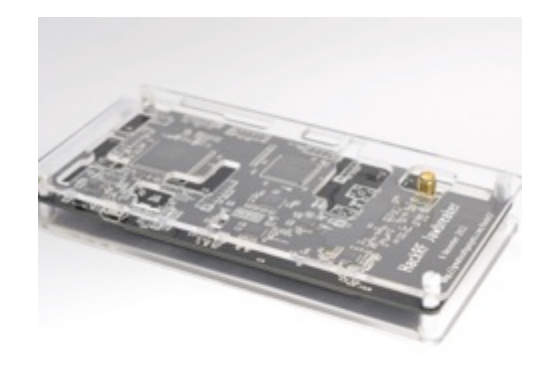

#### And we found some source codes on Internet

- This website collects many open source projects about GPS
- http://www.ngs.noaa.gov/gps-toolbox/index.html
- This is a very good GPS receiver software based on GNU Radio
- http://gnss-sdr.org/
- Most of projects are GPS receivers and few are transmitters. This is a transmitter example: https://code.csdn.net/sywcxx/gps-sim-hackrf
- It's not finalized  $\odot$

DIY a GPS Simulator!

#### Basic principle of GPS system

#### GPS principle

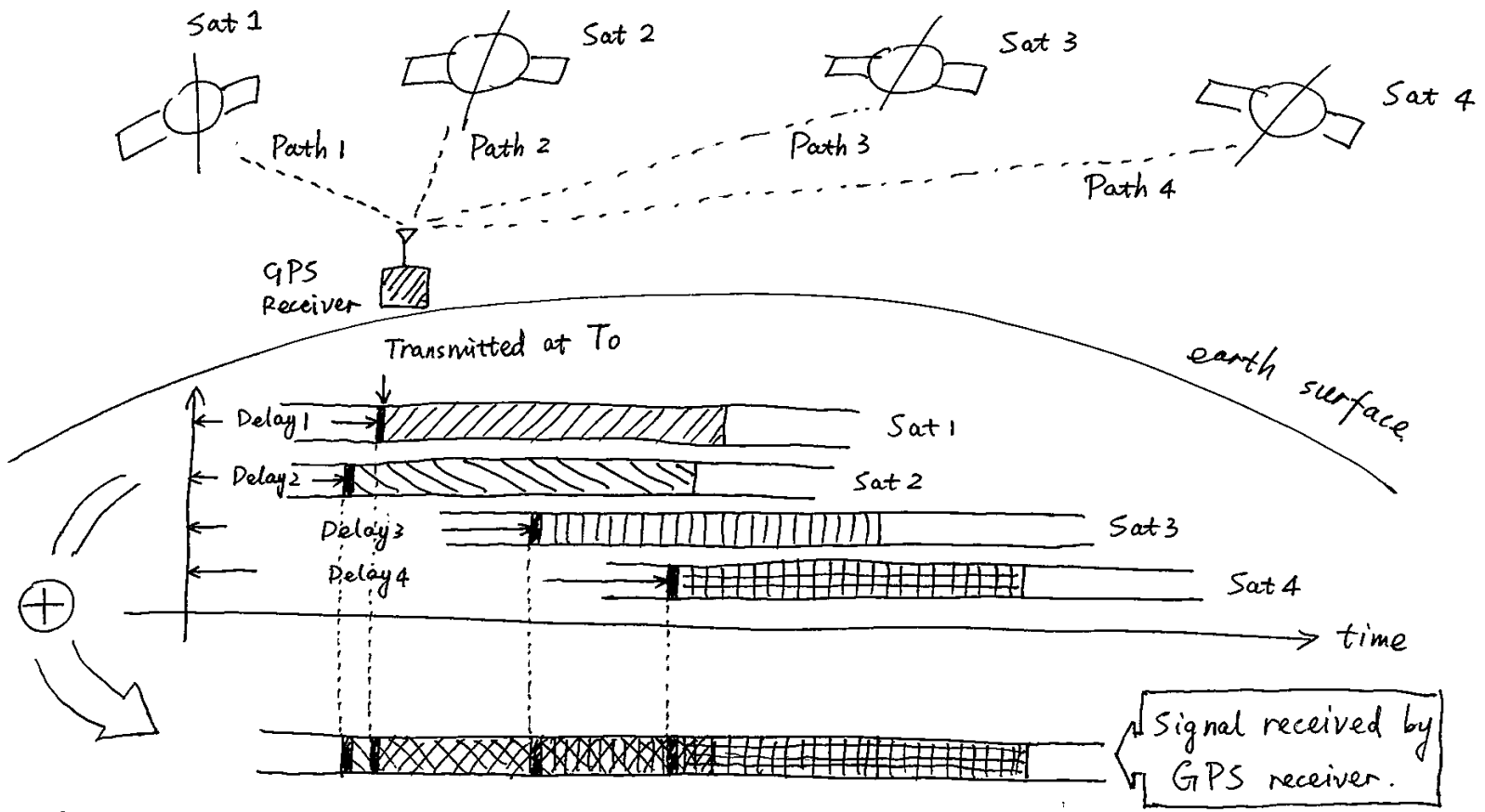

#### Mathematics time

$$
P_{2}(ay) \cdot C = Path 1
$$
\n
$$
\begin{array}{rcl}\n\sqrt{4} & \sqrt{4} \\
\sqrt{7_1 - 7_0} \cdot C & \text{Position} (Sat1) - Position (RX) \\
\sqrt{4} & \sqrt{4} \\
\sqrt{7_1 + D_1 - T_0} \cdot C & = P_{0s}(x_1, y_1, z_1) - P_{0s}(x_1, y_2) \\
\sqrt{7_1 + D_2 - T_0} \cdot C & = P_{0s}(x_1, y_1, z_1) - P_{0s}(x_1, y_2) \\
\sqrt{7_1 + D_2 - T_0} \cdot C & = P_{0s}(x_2, y_2, z_2) - P_{0s}(x_1, y_1, z) \\
\sqrt{7_1 + D_3 - T_0} \cdot C & = P_{0s}(x_2, y_3, z_3) - P_{0s}(x_1, y_1, z)\n\end{array}
$$

Key information in Pseudo-range equations

 $\bar{\lambda}$ 

$$
(T+ D_1 - T_0) \cdot C = Pos(X_1, y_1, \xi_1) - Pos(X_2, y_2, \xi_2)
$$
  
\n
$$
(T+ D_2 - T_0) \cdot C = Pos(X_2, y_2, \xi_2) - Pos(X_1, y_1, \xi_1)
$$
  
\n
$$
(T+ D_3 - T_0) \cdot C = Pos(X_3, y_3, \xi_3) - Pos(X_1, y_1, \xi_1)
$$
  
\n
$$
(T+ D_4 - T_0) \cdot C = Pos(X_4, y_4, \xi_4) - Pos(X_1, y_1, \xi_1)
$$
  
\nCalculate the  
\ndelays at  
\n
$$
C = Pos(X_1, y_1, \xi_2) - Pos(X_1, y_1, \xi_1)
$$
  
\n
$$
C = Pos(X_2, y_2, \xi_2) - Pos(X_1, y_1, \xi_1)
$$

#### Structure of message

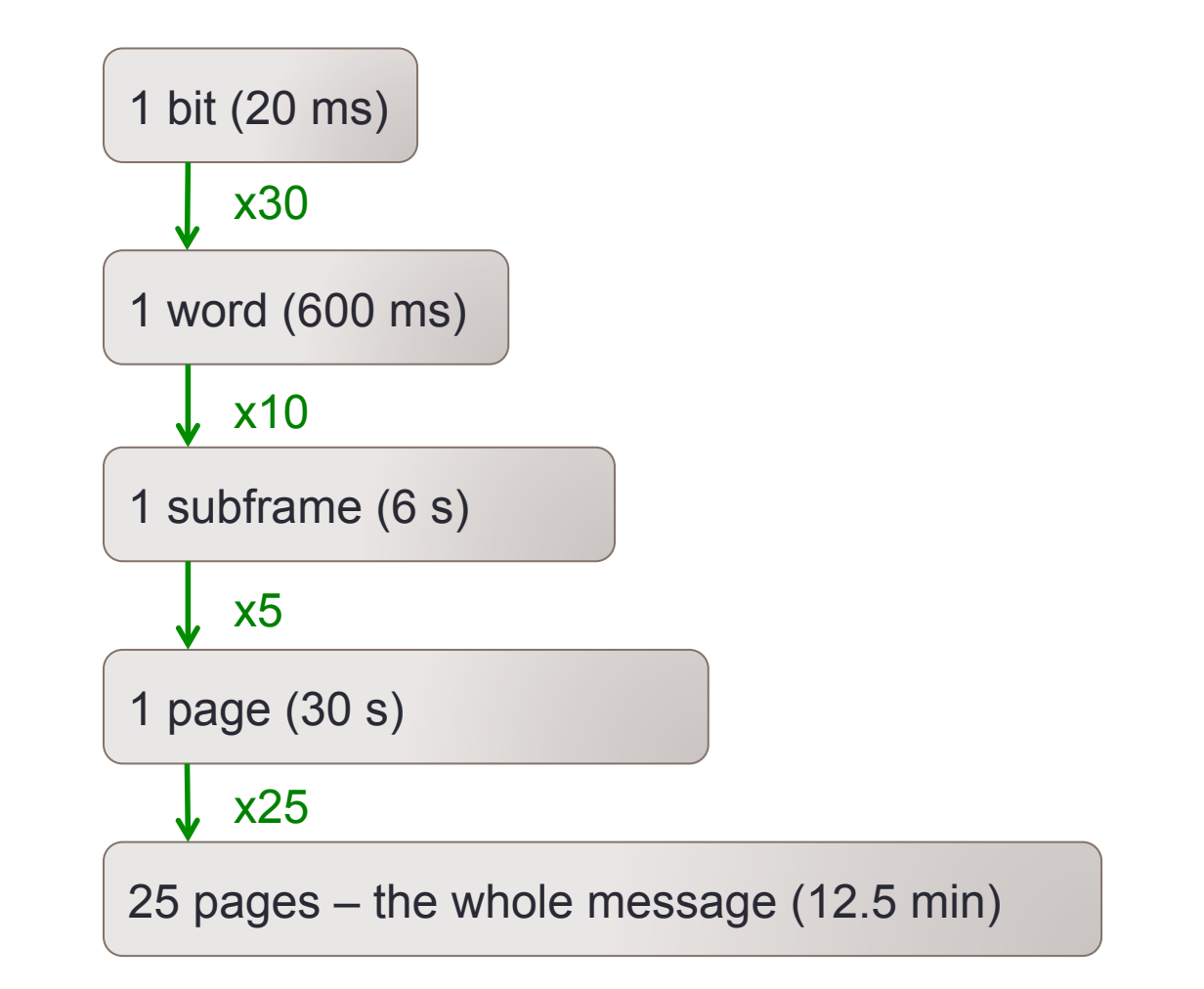

#### Info of WHEN & WHERE

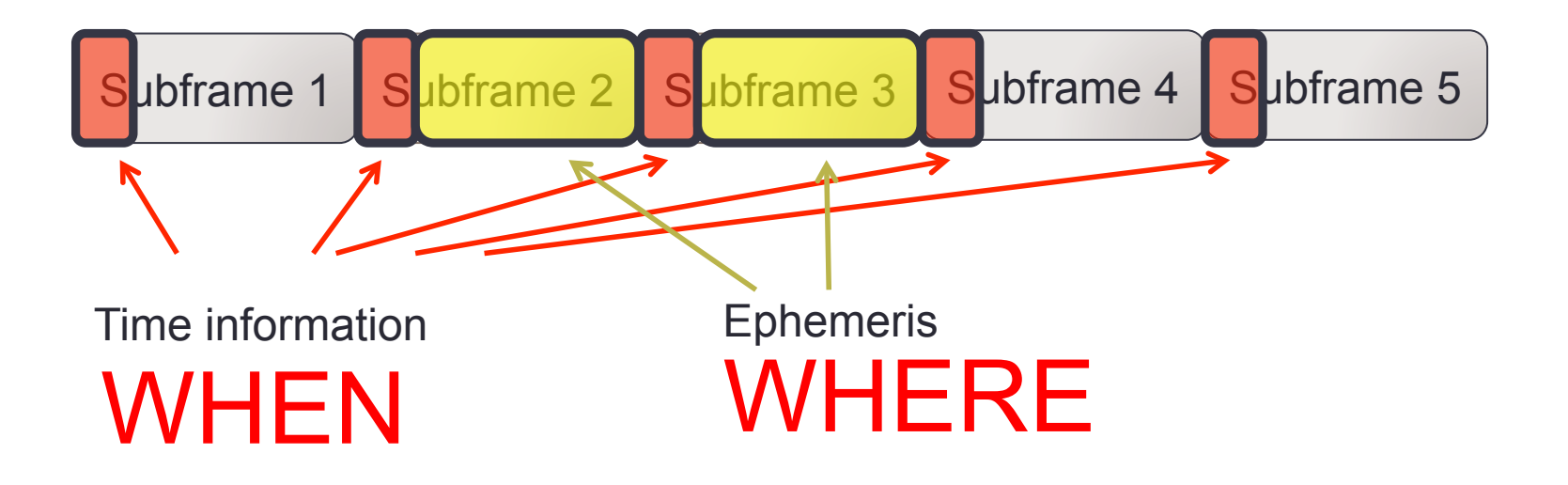

## Start building the signal

## Get Ephemeris data

- Method 1
	- Download ephemeris data file from CDDIS website
	- ftp://cddis.gsfc.nasa.gov/gnss/data/daily/
	- Here we can only get yesterday's ephemeris data
- Method 2
	- Use 'gnss-sdr' program to receive the real-time GPS signal and get the fresh ephemeris data
	- The 'GSDR\*' files are the decoded ephemeris data, in standard RINAX format.

### Decode the fresh ephemeris data

#### • Software

- Run 'gnss-sdr'
- Get the GSDR\* file

**SEDUNICORNTELM** 

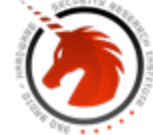

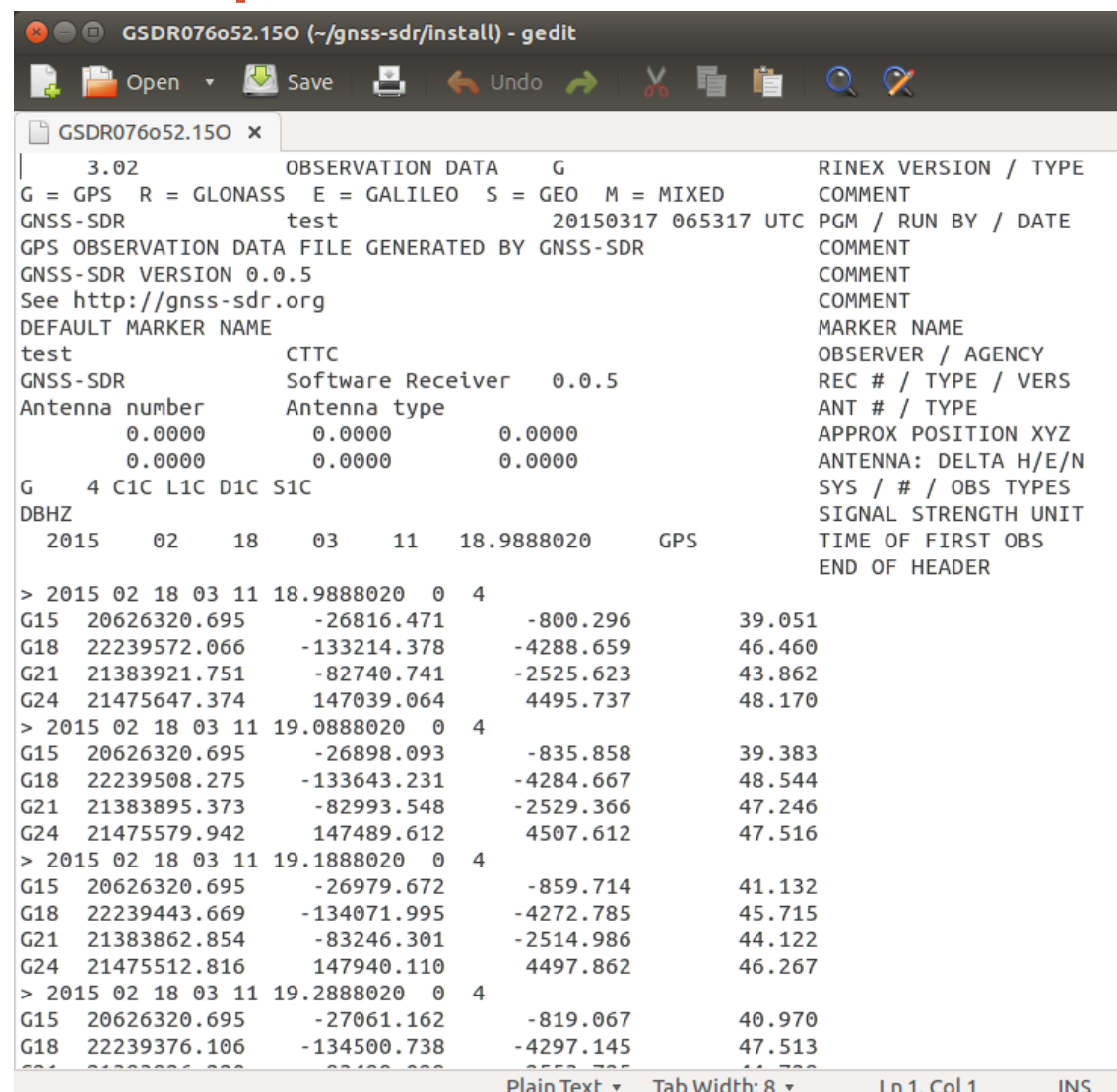

Plain Text Tab Width: 8 **INS** 

#### Matlab code of GPS simulator

```
\times +
ar global;
10
bal SimGlobal:
bal CI:
ip ("------------------");
\pm:
i set datafile name
\text{affilename} = \text{'test.dat'}:
\epsilon ameris file = \epsilon brdc0450.15n<sup>2</sup> :
mGlopal.noeph, SimGlobal.aEphData]=readrinex(ephameris file);% read ephemeris data
Global.aSatData=selecteph:% select ephemeris data
visible:% decide which satellite is visible
message_wo_almanac;% gemerate telegraph
nmessage;
mnel data = general:
isignal (channel_data, datafilename);
```
#### Example: structure of Subframe 2

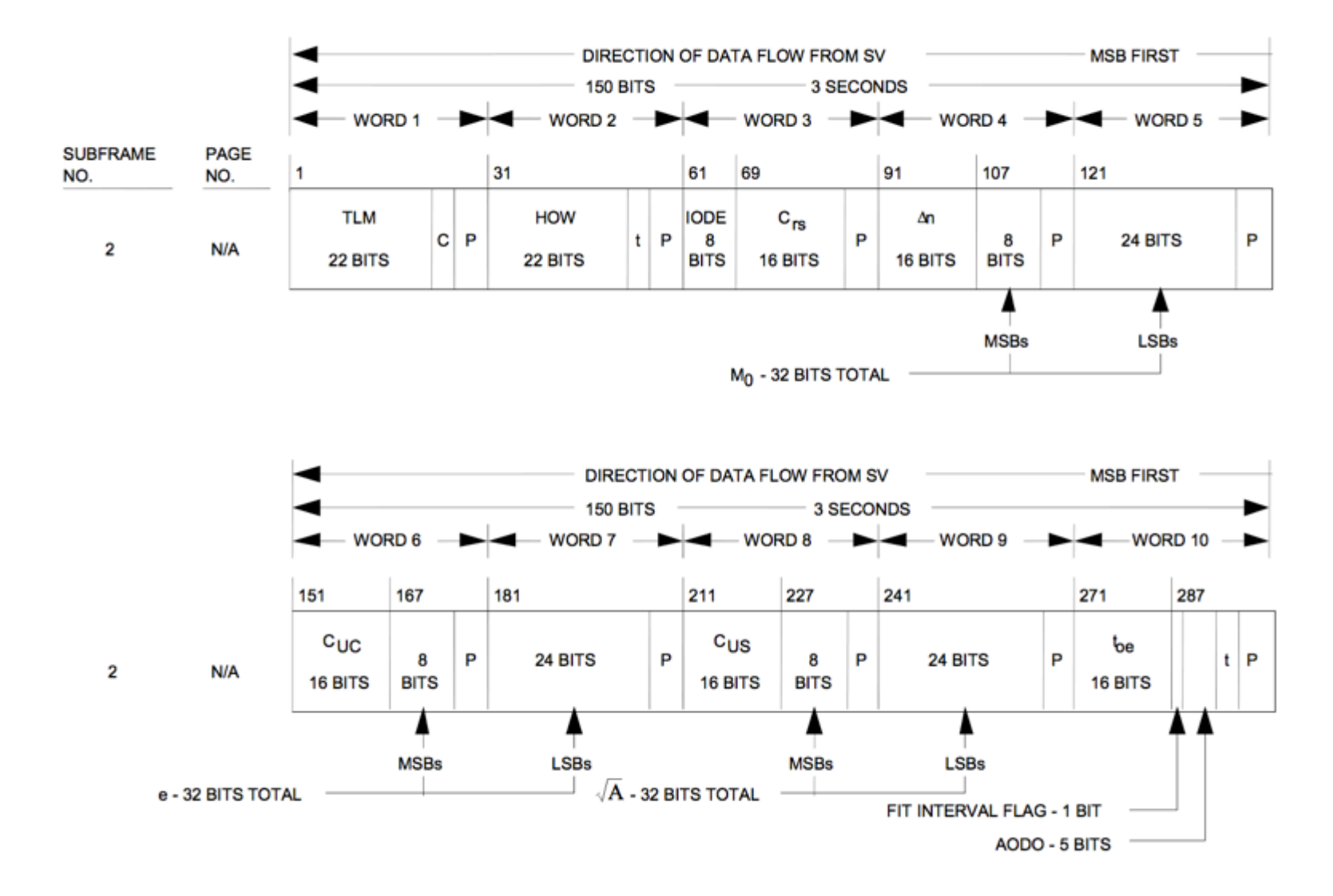

#### Generate navigation message

```
\Box for i=1:CT. MaxSatNum
      pO=SimGlobal.aSatData(i).sOrbitData:
      pN=SimGlobal.aSatData(i).sNavData:
      pE=SimGlobal.aSatData(i).sOrbitData.sEphData;
      pA=SimGlobal.aSatData(i).sOrbitData.sAlmData:
      if (p0 \text{.} \text{visflag} == 1)visual_counter = visual_counter + 1;
          disp(['Satalite' num2str(i)' telegraph for ' num2str(visual_counter)'th channel generating...']);
          for idx page = 1:25for idx\_subfrm = 1:5switch idx subfrm
                       case 1 % subframe 1.
case 2 % subframe 2...
                       case 3% subframe 3...
                       case 4% subframe 4...
                       case 5% subframe 5...
                   end % end of switch idx_subfrm
               end % end of loop idx_subfrm
          end % end of loop idx_page
      end % end of visible
  end % end of loop satelite
  \text{disp}(\text{['Total'} \text{ num2str}(\text{visual\_counter}) \text{ 'satellite telegraphs are generated'} ]);end
```
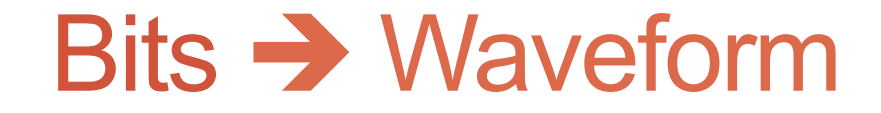

#### GPS principle again

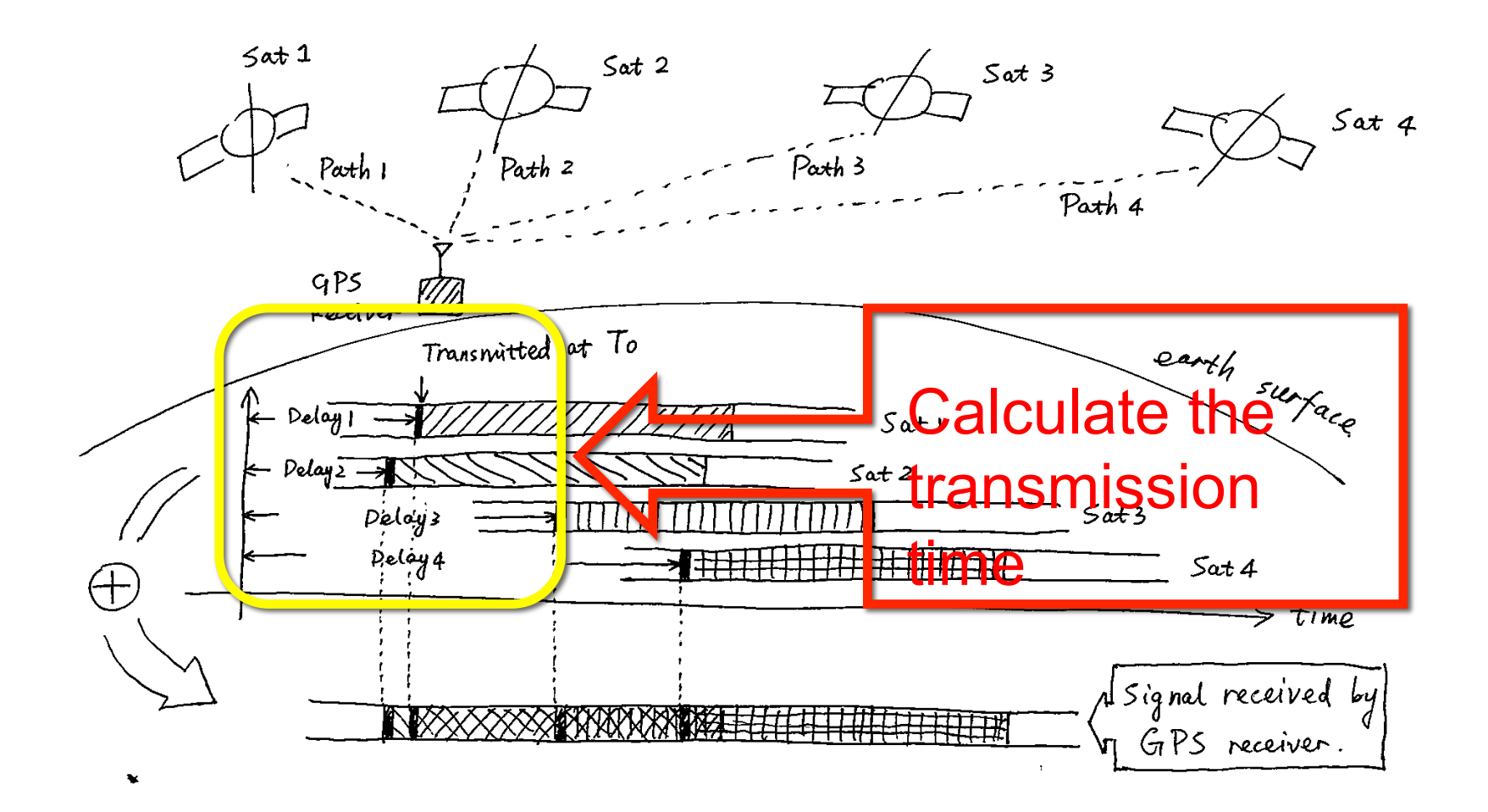

#### How to calculate transmission time

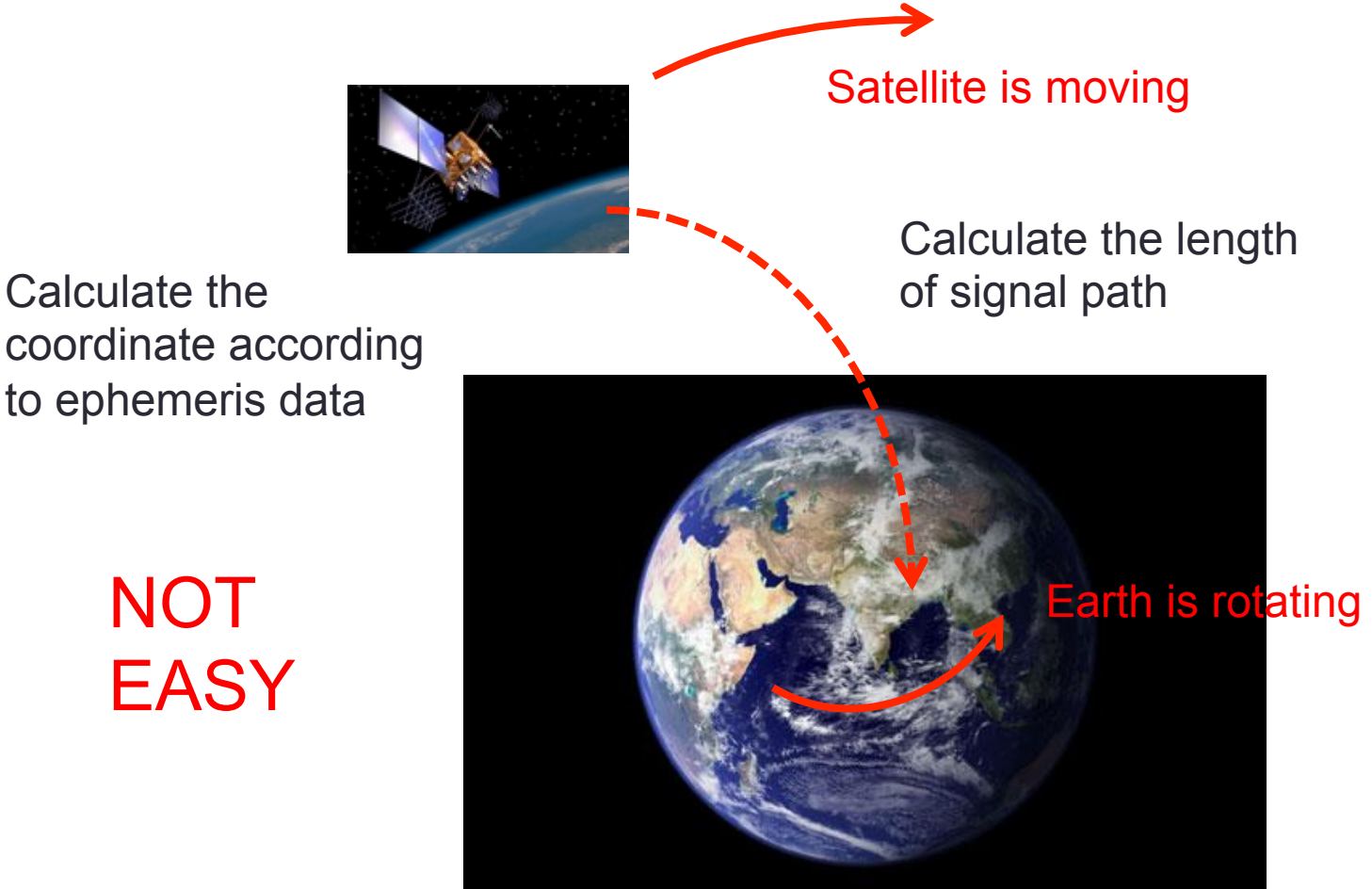

NOT

**EASY** 

Calculate the

## Matlab code of generating waveform

```
\times +
ar global:
11
bal SimGlobal:
bal CI:
ip ("------------------");
t:
i set datafile name
\text{affilename} = 'test.dat':\epsilon ameris file = \epsilon brdc0450.15n<sup>2</sup> :
mGlobal.noeph, SimGlobal.aEphData]=readrinex (ephameris file); % read ephemeris data
Global.aSatData=selecteph:% select ephemeris data
visible:% decide which satellite is visible
message wo almanac; % generate telegraph
:nmessage;
mnel data = general:
isignal (channel_data, datafilename);
```
#### Firstly offline verify the signal by 'gnss-sdr'

#### 

Height= 84.96576727088541 [m]

```
NAV Message: received subframe 3 from satellite GPS PRN 14 (Block IIR)
NAV Message: received subframe 3 from satellite GPS PRN 31 (Block IIR-M)
Ephemeris record has arrived from SAT ID 14 (Block IIR)
Ephemeris record has arrived from SAT ID 31 (Block IIR-M)
Current input signal time = 228 [s]
NAV Message: received subframe 3 from satellite GPS PRN 25 (Block IIF)
Ephemeris record has arrived from SAT ID 25 (Block IIF)
NAV Message: received subframe 3 from satellite GPS PRN 32 (Block IIA)
Ephemeris record has arrived from SAT ID 32 (Block IIA)
NAV Message: received subframe 3 from satellite GPS PRN 8 (Block IIA)
Ephemeris record has arrived from SAT ID 8 (Block IIA)
(new)Position at Lat = 39.98136919351661 [deg], Long = 116.4842187915581 [deg],
Height= 12.47768028080463 [m]
(new)Position at Lat = 39.98126111361005 [deg], Long = 116. 8 \frac{8}{26} 53681772 [deg],
Height= 99.35894597321749 [m]
Position at 2015-Feb-14 08:33:47 is Lat = 39.9812611\361005 [deq], 1/0.48 = 116.48
42753681772 [deg], Height= 99.35894597321749 [m]
(new)Position at Lat = 39.98047187558485 [deq], Long = 116.4842925131961 [deq],
Height= 89.90765669662505 [m]
(new)Position at Lat = 39.9819037778793 [deg], Long = 116.4838705542527 [deg], H
eight= 101.0470515359193 [m]
```
#### Secondly verify it by transmitting GPS signal file over air by bladeRF

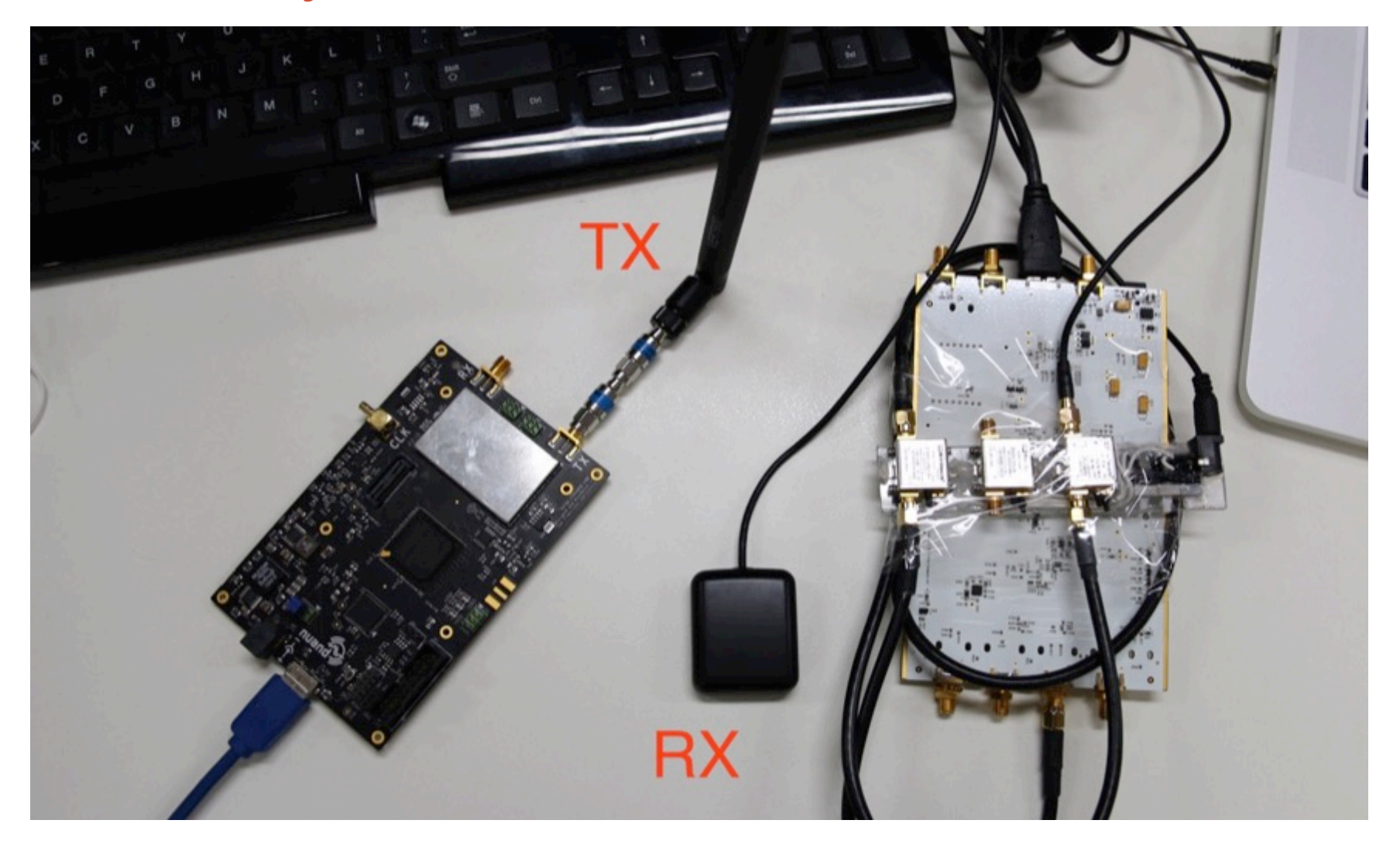

#### Soft-receiver 'gnss-sdr' demod the signal

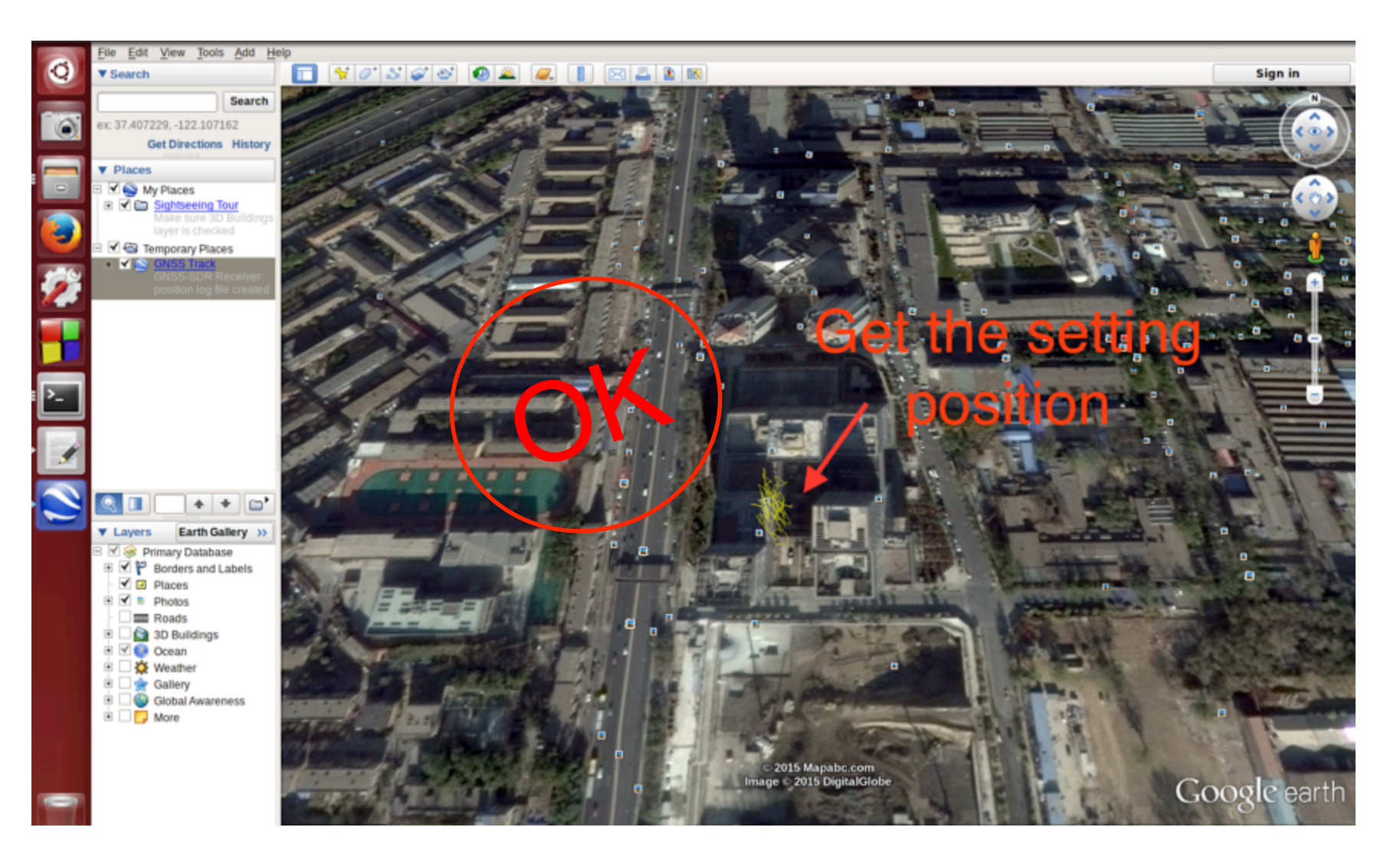

#### Try to spoof cellphone's GPS …

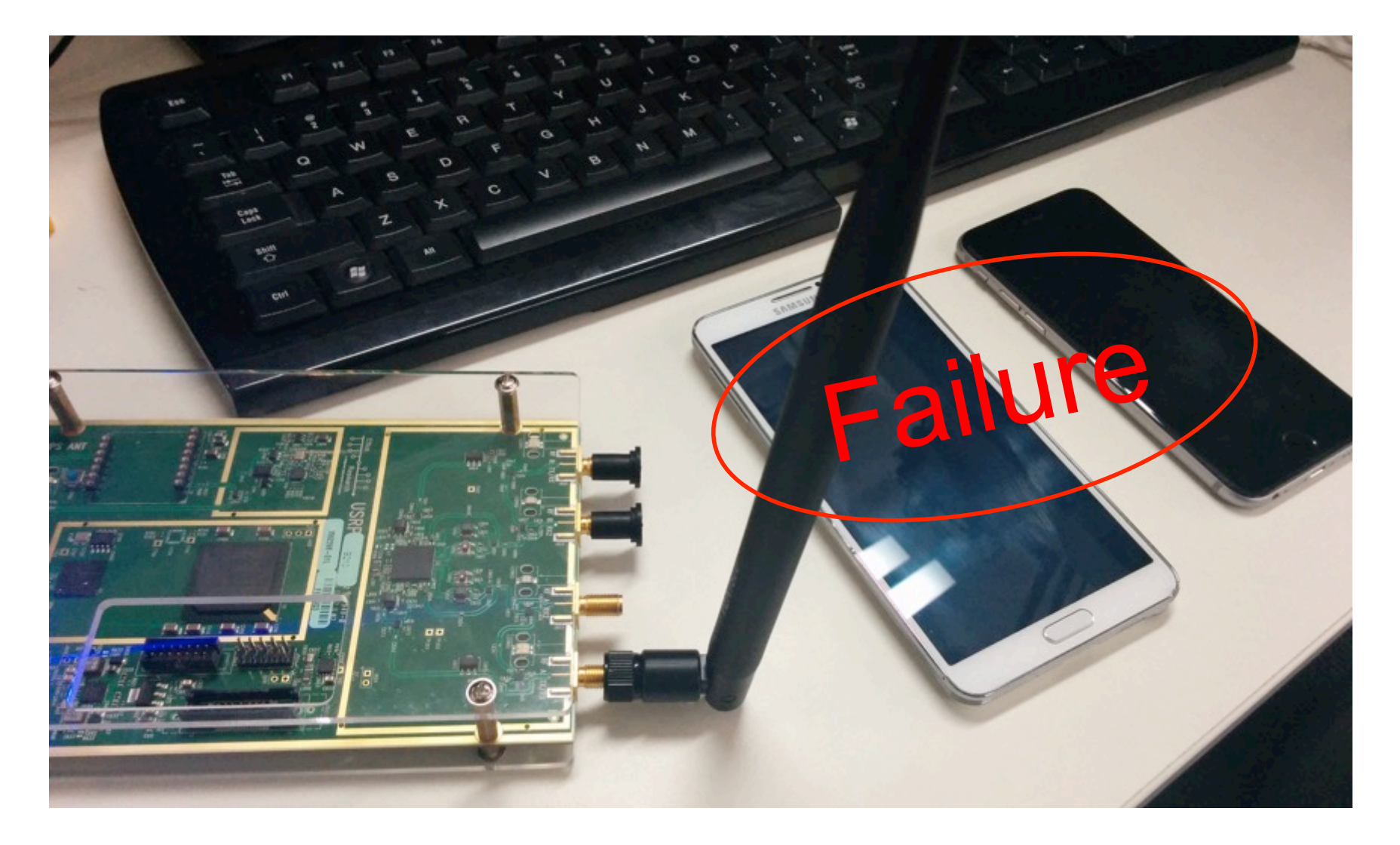

#### Which part is not perfect?

# Doppler effect

#### Another challenge: Doppler effect

#### GPS principle again

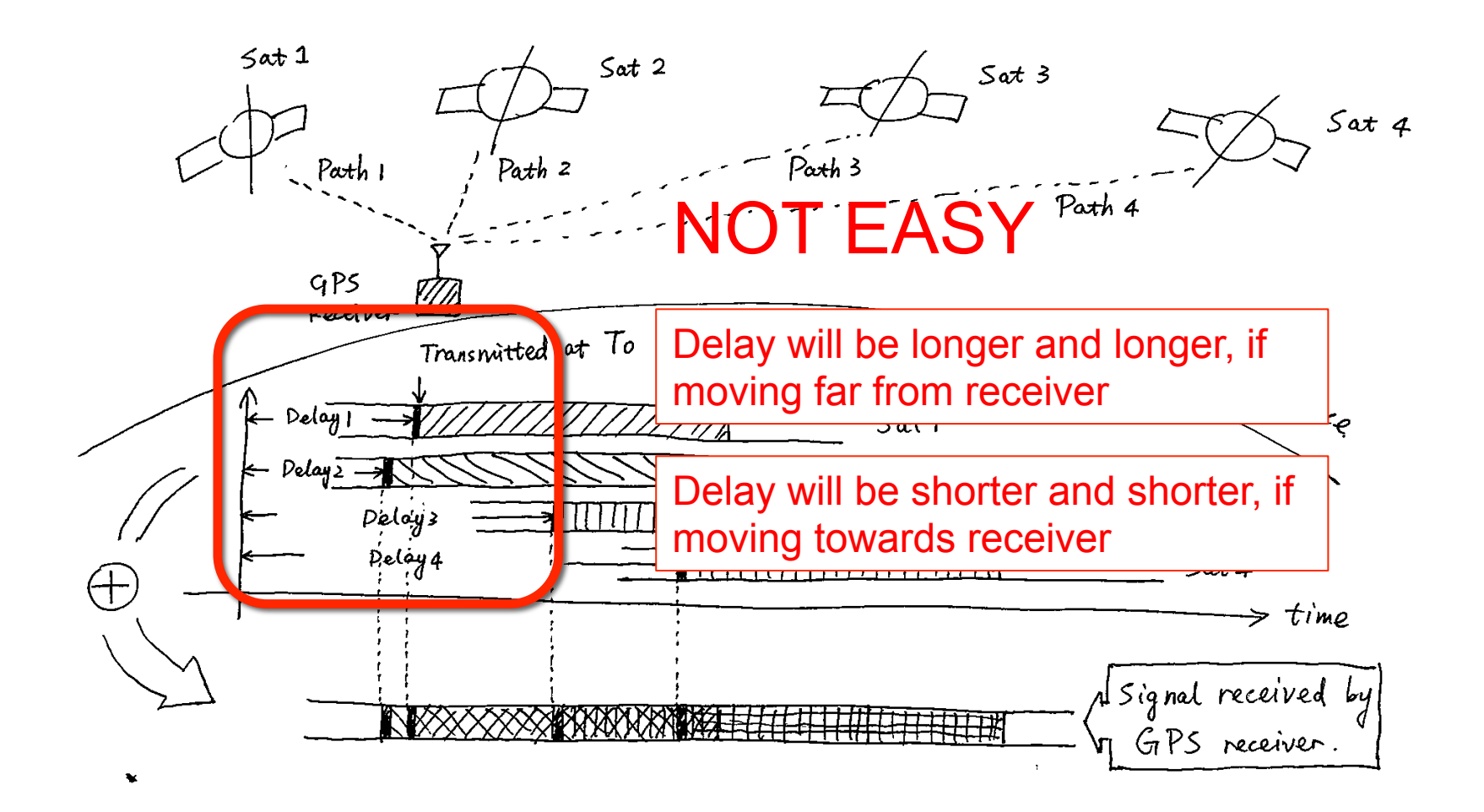

# Try cellphone again

- Nexus 5 GPS chipset
	- Satellites are detected as pre-setting.
	- Satellite signal strengths are same as we defined.
	-

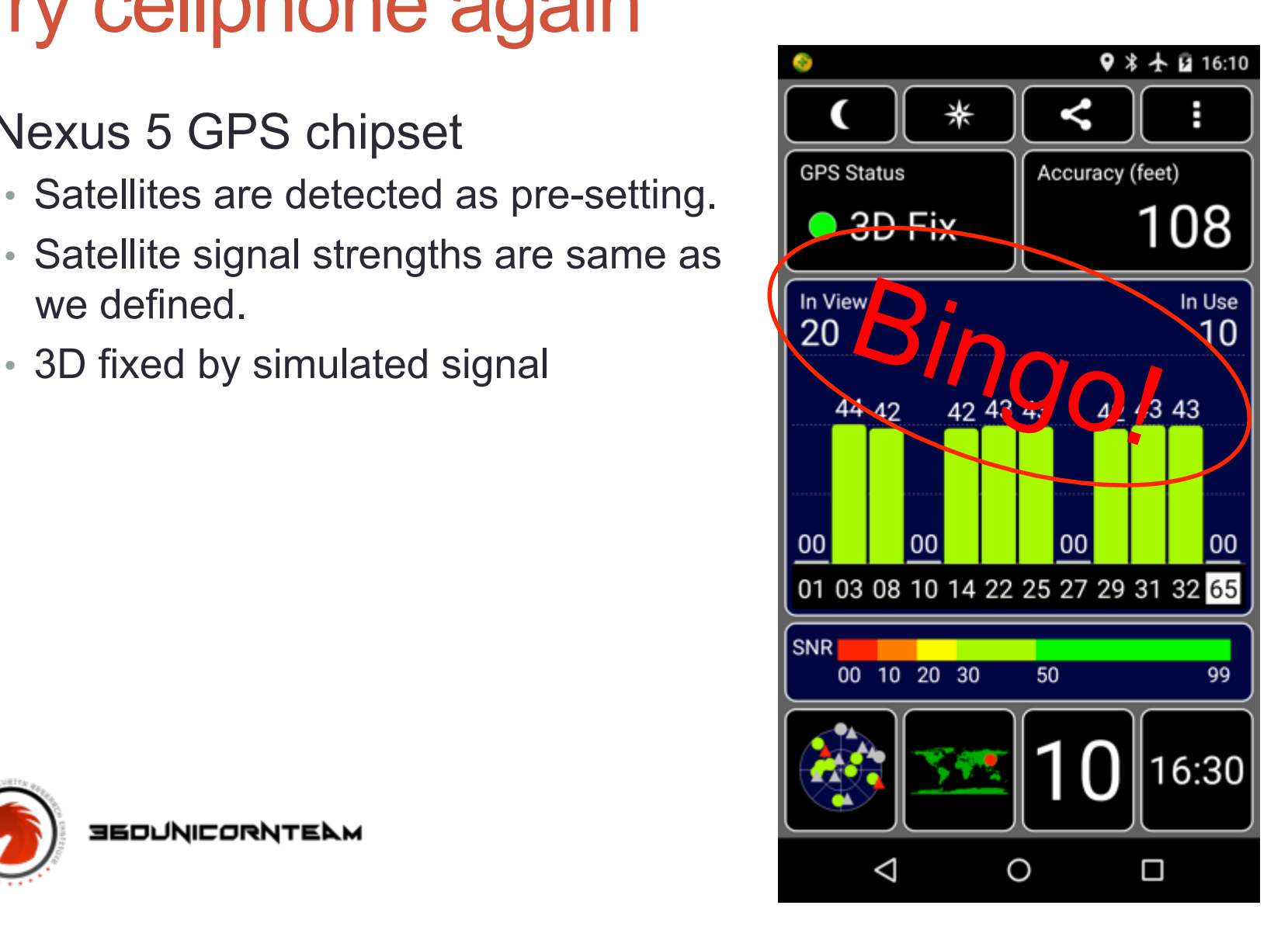

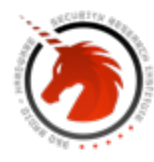

**BEDUNICORNTELM** 

#### Bingo! Samsung Note 3

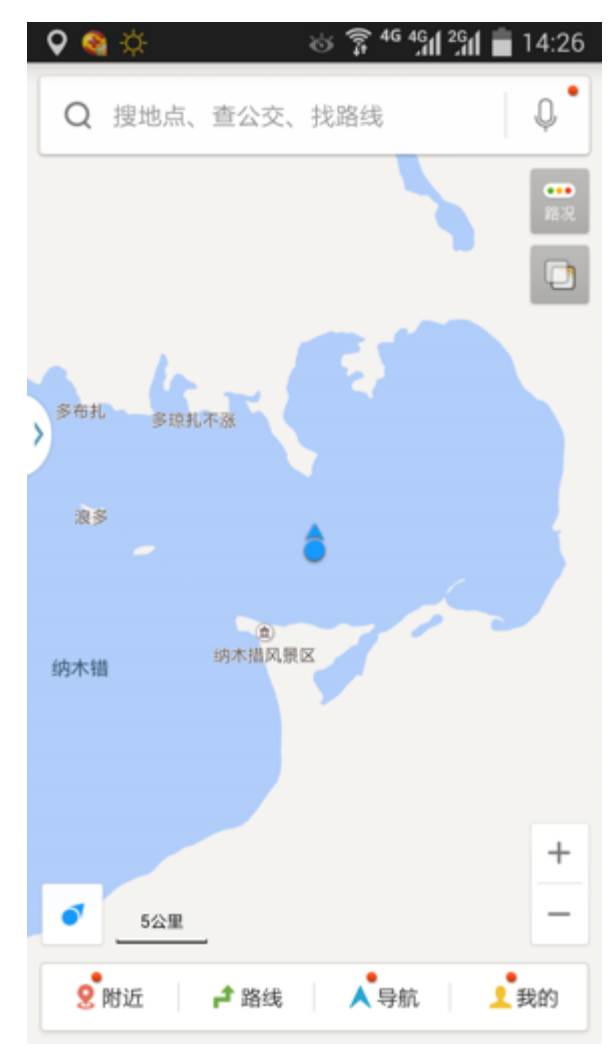

• Located at Namco Lake in Tibet but the cellphone is actually in Beijing.

 $\approx$   $\frac{2}{3}$   $\frac{46}{31}$   $\frac{21}{31}$   $\frac{21}{31}$  14:26  $Q$   $Q$   $Q$ ۸ **GPS Status** Accuracy (feet) 69  $\bullet$  3D Fix In View In Use 17 11 39 39 39 39 39 39 38 39 39 39 39 01 03 04 08 11 14 16 22 25 31 32 00 10 20 30 16:32

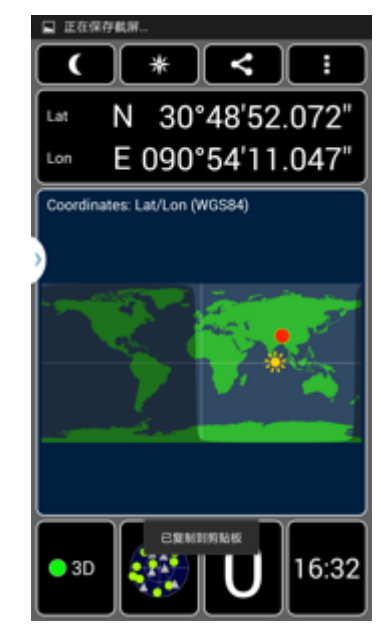

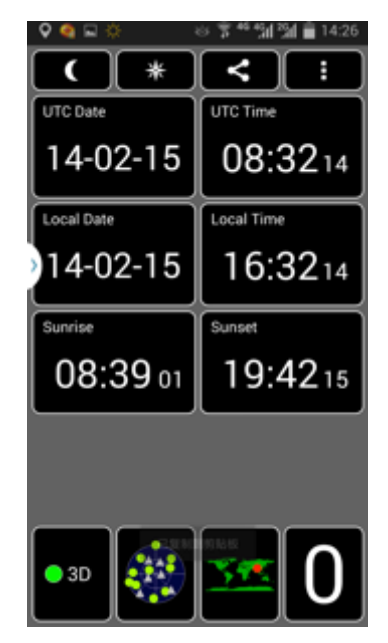

## Bingo! iPhone 6

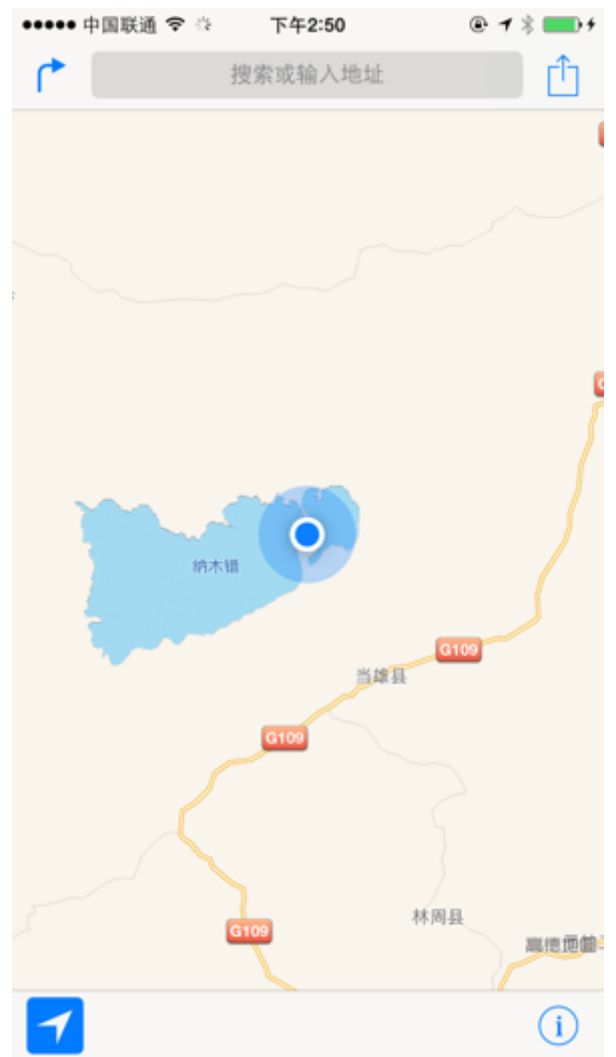

- Namco Lake in Tibet
- iPhone positioning is much slower.
- The cellphone clock was also reset to wrong time if autocalibration is enabled.

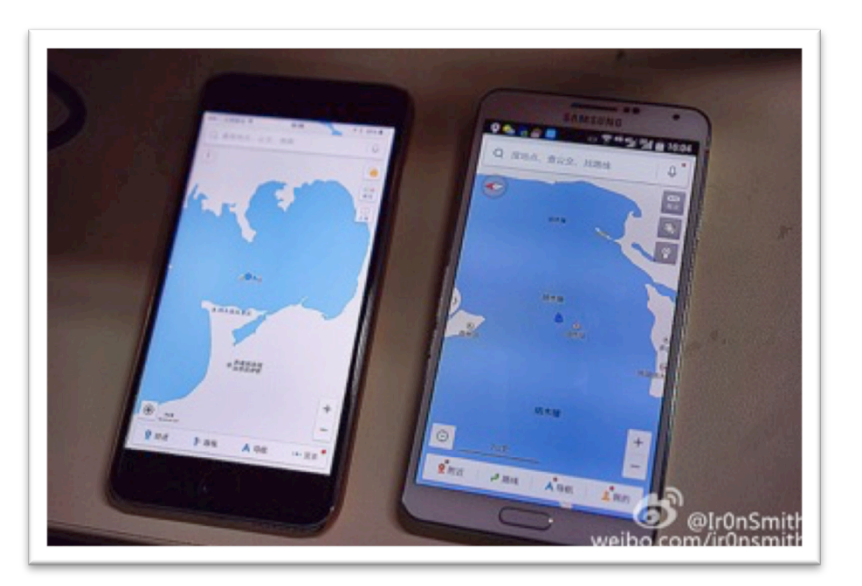

## Set any time

- You may find the date we set is always Feb. 14 2015. This is because the ephemeris data file we use is at that day.
- Actually not only space, but also time, can be spoofed.

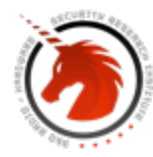

**360UNICORNTELM** 

## A cellphone in future time

#### We set the time as Aug. 6, 2015 (today is Jul. 14) and position as Las Vegas.

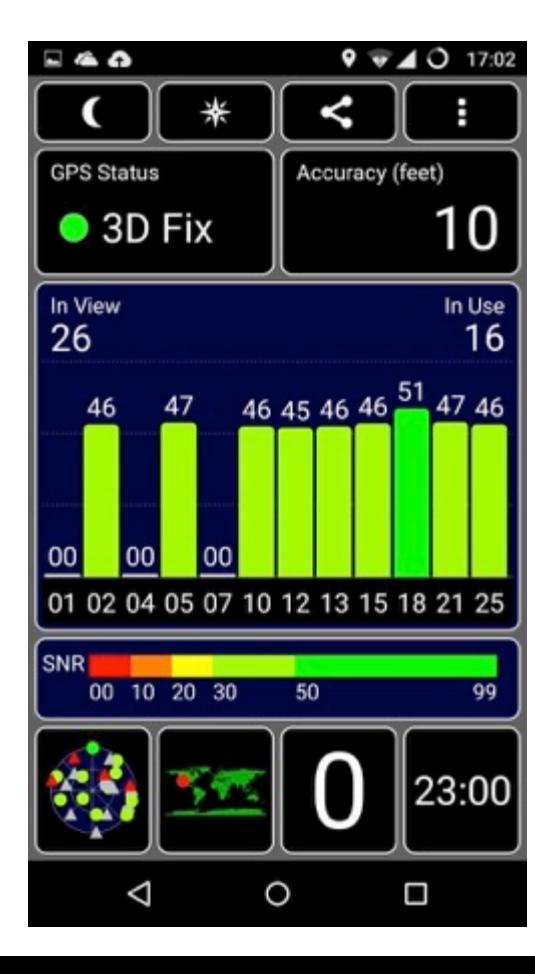

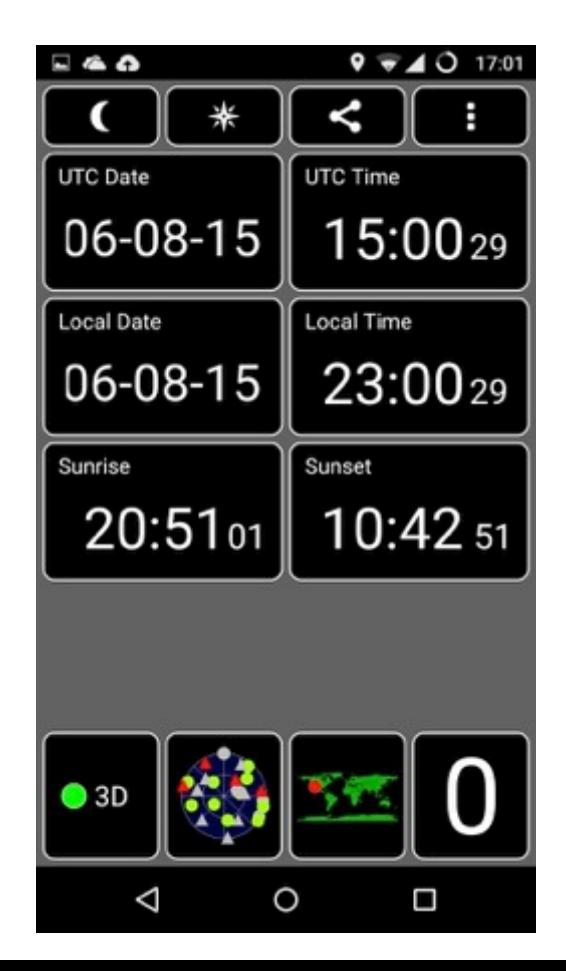

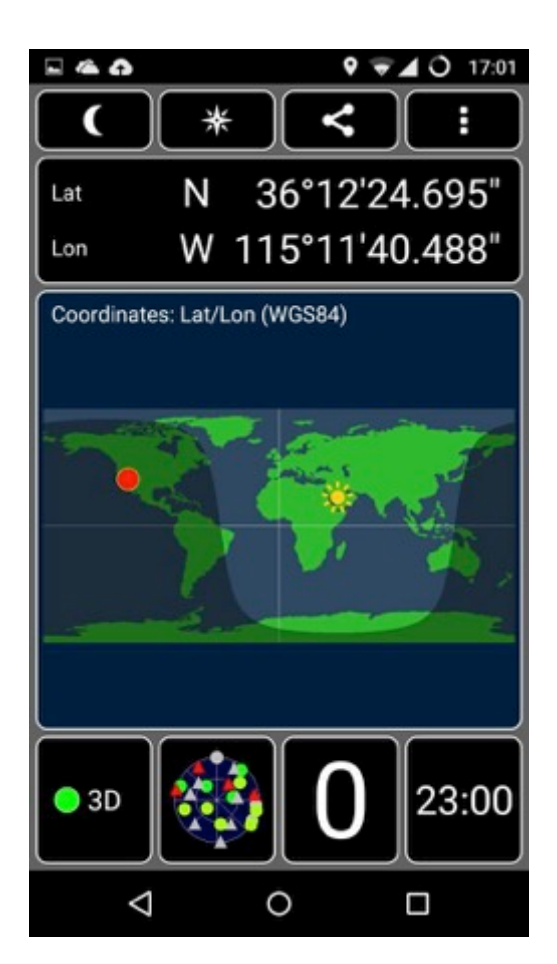

#### Try to spoof cars

• Demo video: The car, BYD Qin, was located in a lake center.

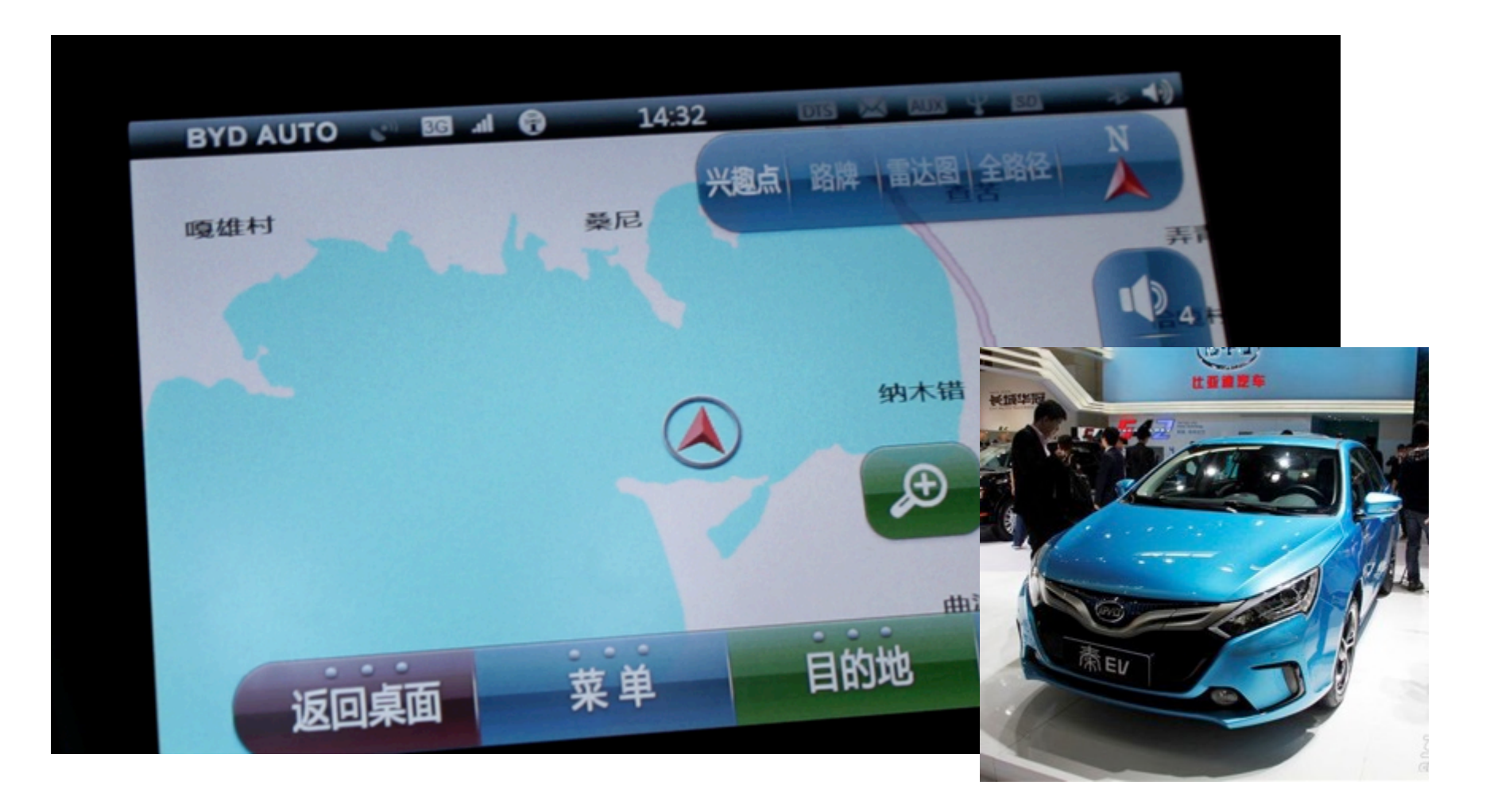

#### DJI drone - forbidden area policy

- To avoid the risk from drone-to people and to critical facilities, drone flying are forbidden in many cities.
- For example, DJI drone's engine will keep off when it finds the position is in forbidden area.

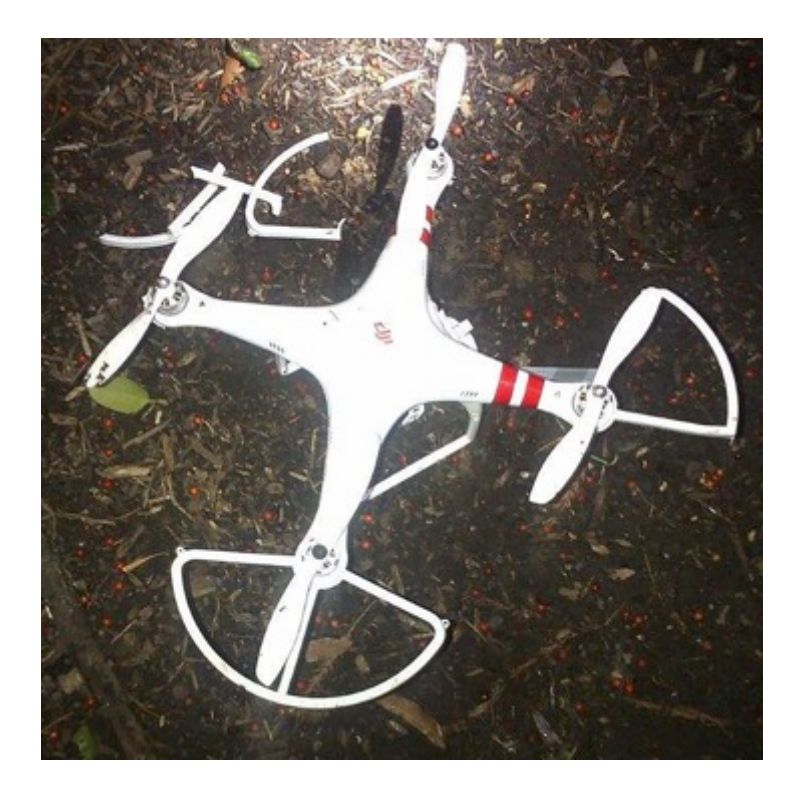

A drone that crashed on the grounds of the White House had evaded radar detection.

### Try to spoof DJI drone

- Demo video: Disable forbidden area
- The drone is actually at a forbidden location in Beijing. We gave it a fake position in Hawaii, then it was unlocked and can fly up.

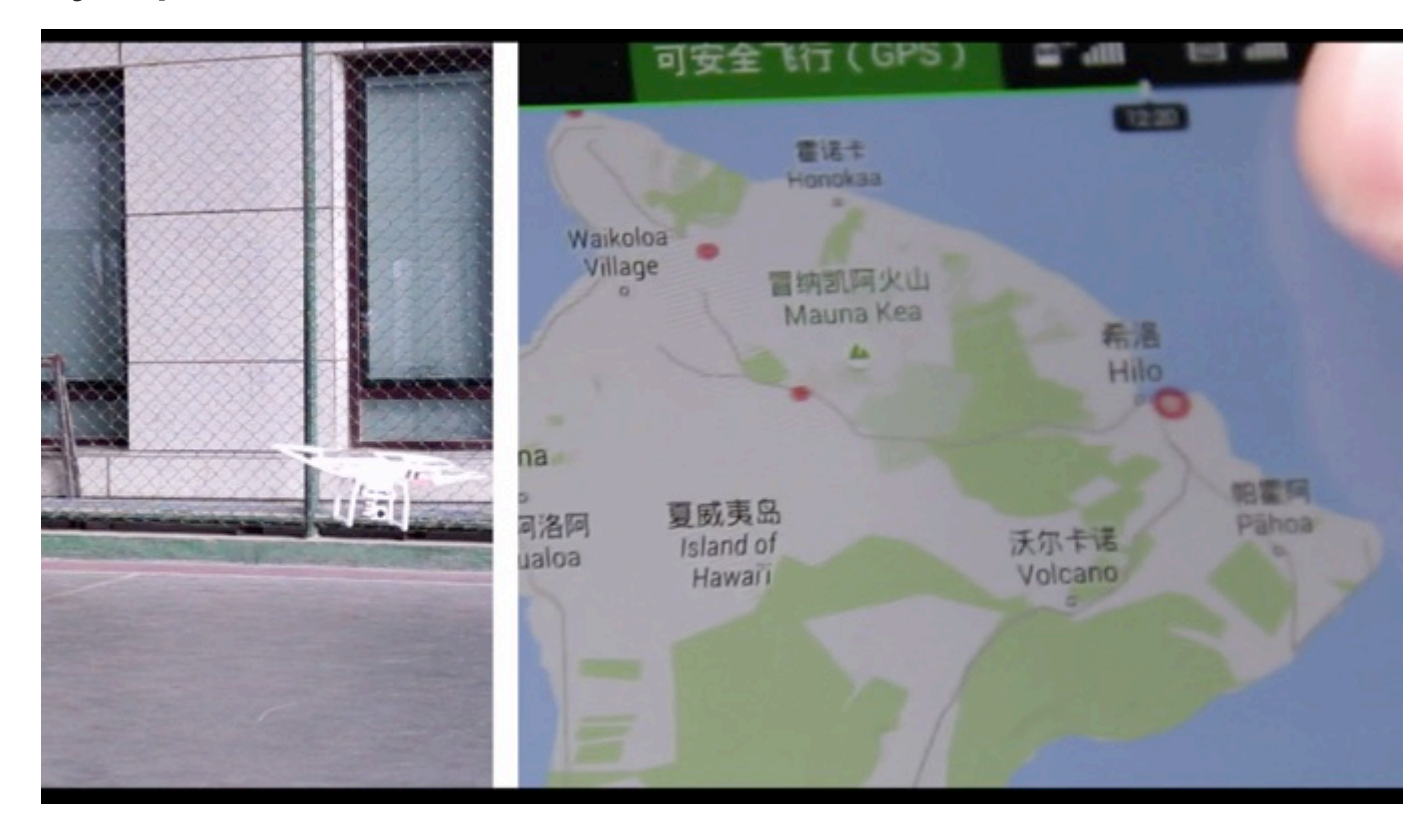

# Try to spoof DJ drone

- Demo video: Hijack flying drone
- We gave a forbidden position to a flying drone, then it would automatically land.

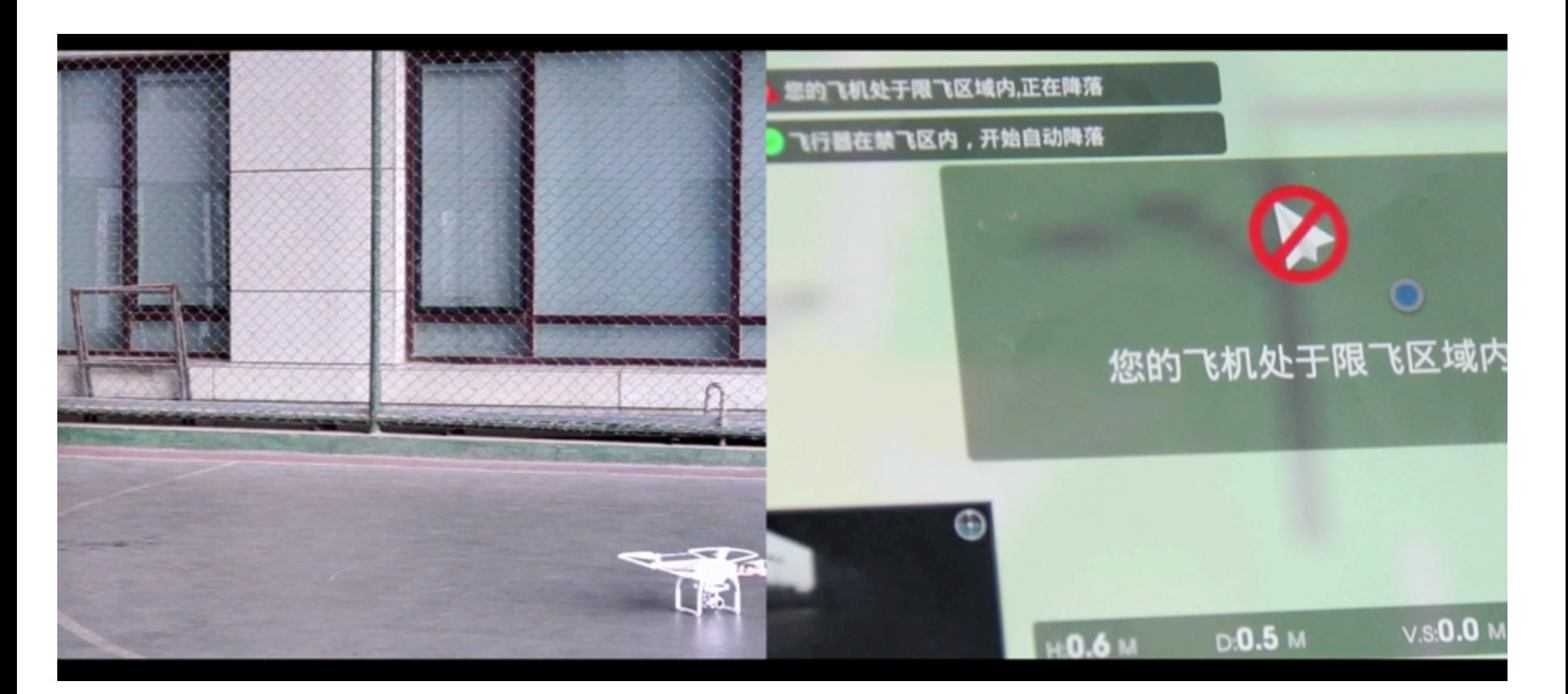

#### Lessons – how to anti-spoof

- Application layer
	- Now usually GPS has highest priority. Cellphone is spoofed even if it has cellular network connection.
	- Use multi-mode positioning, GLONASS, Beidou
	- Jointly consider cellular network and wifi positioning
- Civil GPS receiver chipset
	- Use some algorithms to detect spoofing
- Civil GPS transmitter
	- Add digital signatures into the extensible GPS civil navigation message

# GPS is still a great system

- First global positioning system
- Usable for all of the world
- Very low cost, small size…
- It keeps updating, so we believe the security issue will be improved in future.

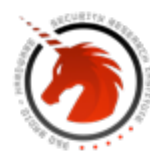

**360JNICORNTELM** 

# Acknowledgment

- JIA Liwei
	- Graduate student of BUAA-majoring radio navigation
	- https://code.csdn.net/sywcxx/gps-sim-hackrf
- JIAO Xianjun
	- Senior iOS RFSW engineer at Apple, SDR amateur
	- http://sdr-x.github.io/

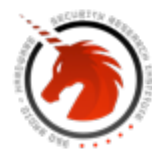

**360UNICORNTELM** 

Thank you!